© 2016 Apple Inc. All rights reserved. Redistribution or public display not permitted without written permission from Apple.

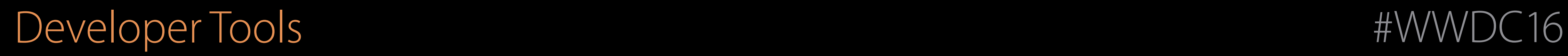

## Help with finding bugs in your code Session 412 Thread Sanitizer and Static Analysis

Anna Zaks Manager, Program Analysis Team Devin Coughlin Engineer, Program Analysis Team

## What Is This Talk About?

Runtime Sanitizers Static Analyzer

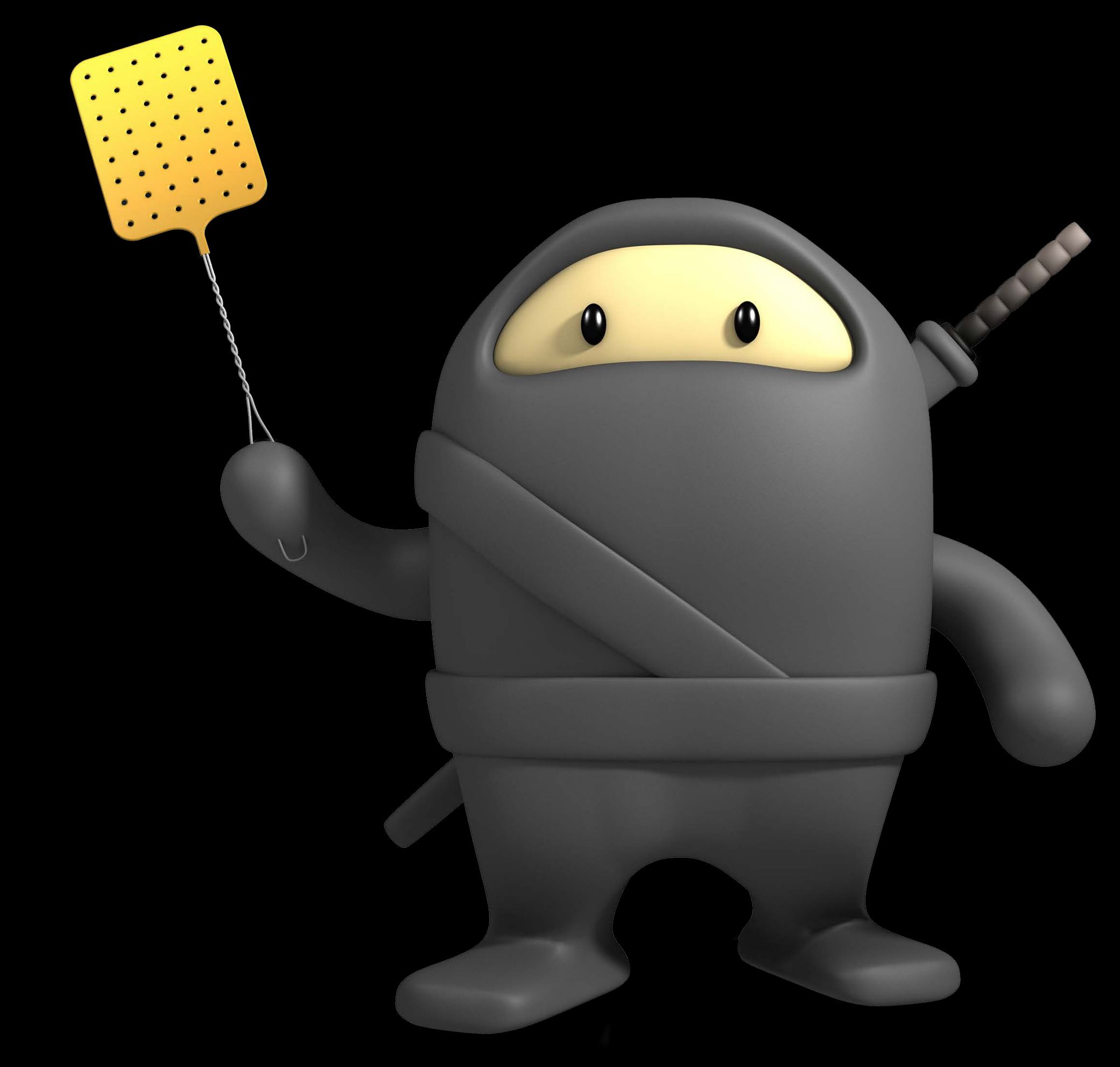

Runtime Sanitizers

Find bugs at run time Similar to Valgrind Low overhead Work with Swift 3 and C/C++/Objective-C Integrated into Xcode IDE

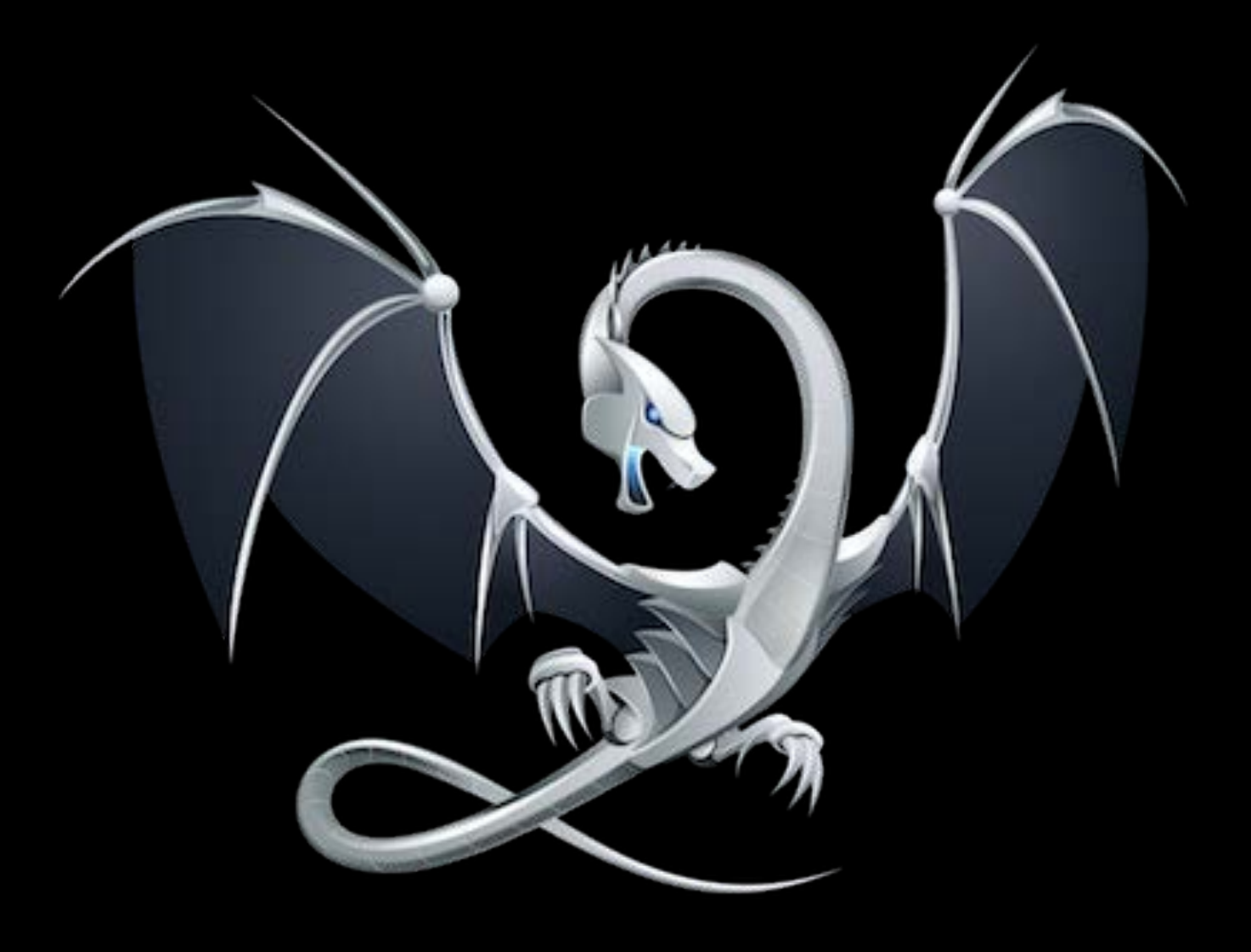

## Sanitizers

## Address Sanitizer (ASan)

Introduced last year Finds memory corruption issues Effective at finding critical bugs Now has full support for Swift

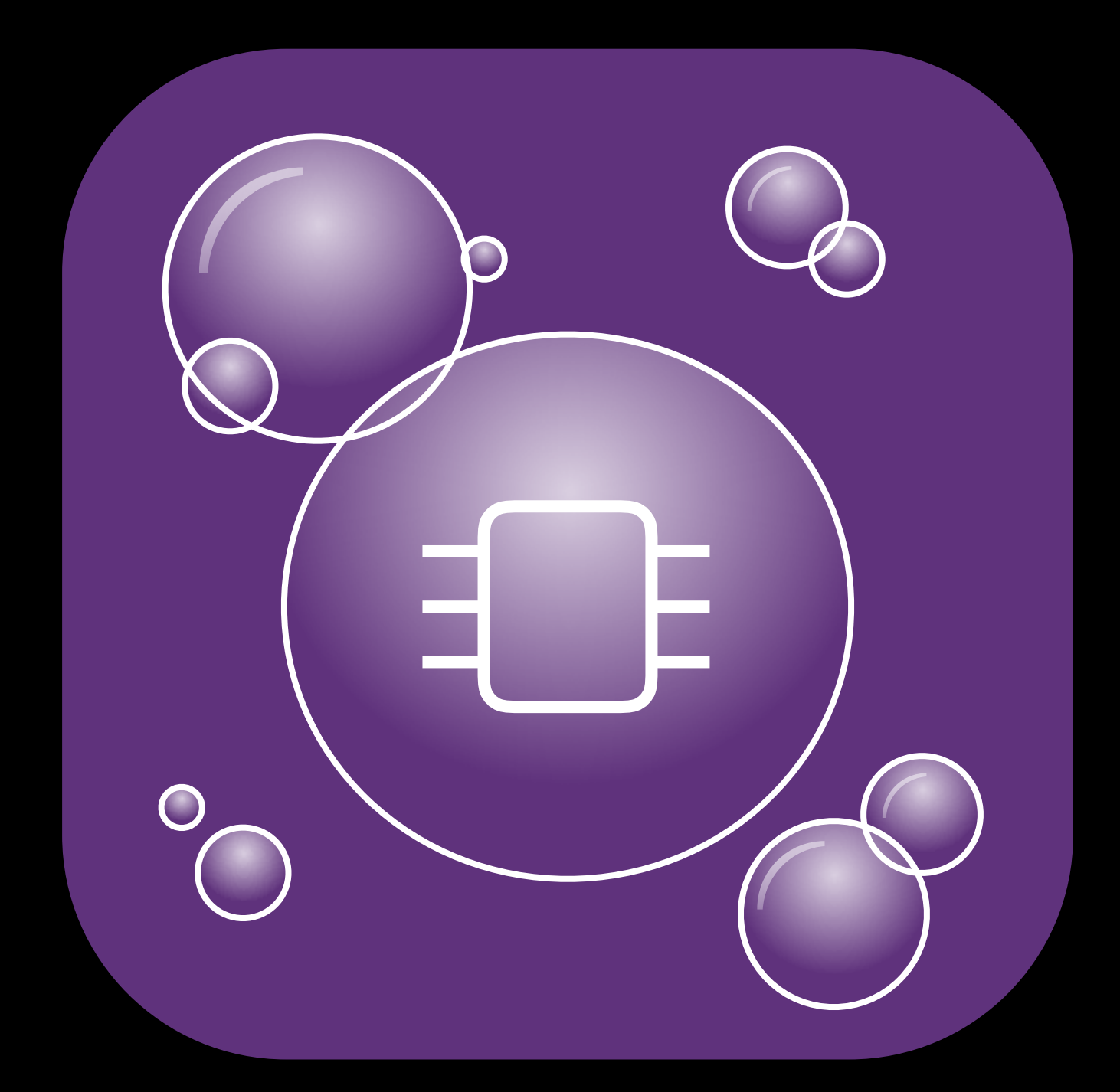

## Threading Issues

Hard to consistently reproduce Difficult to debug Lead to unpredictable results

## Thread Sanitizer (TSan)

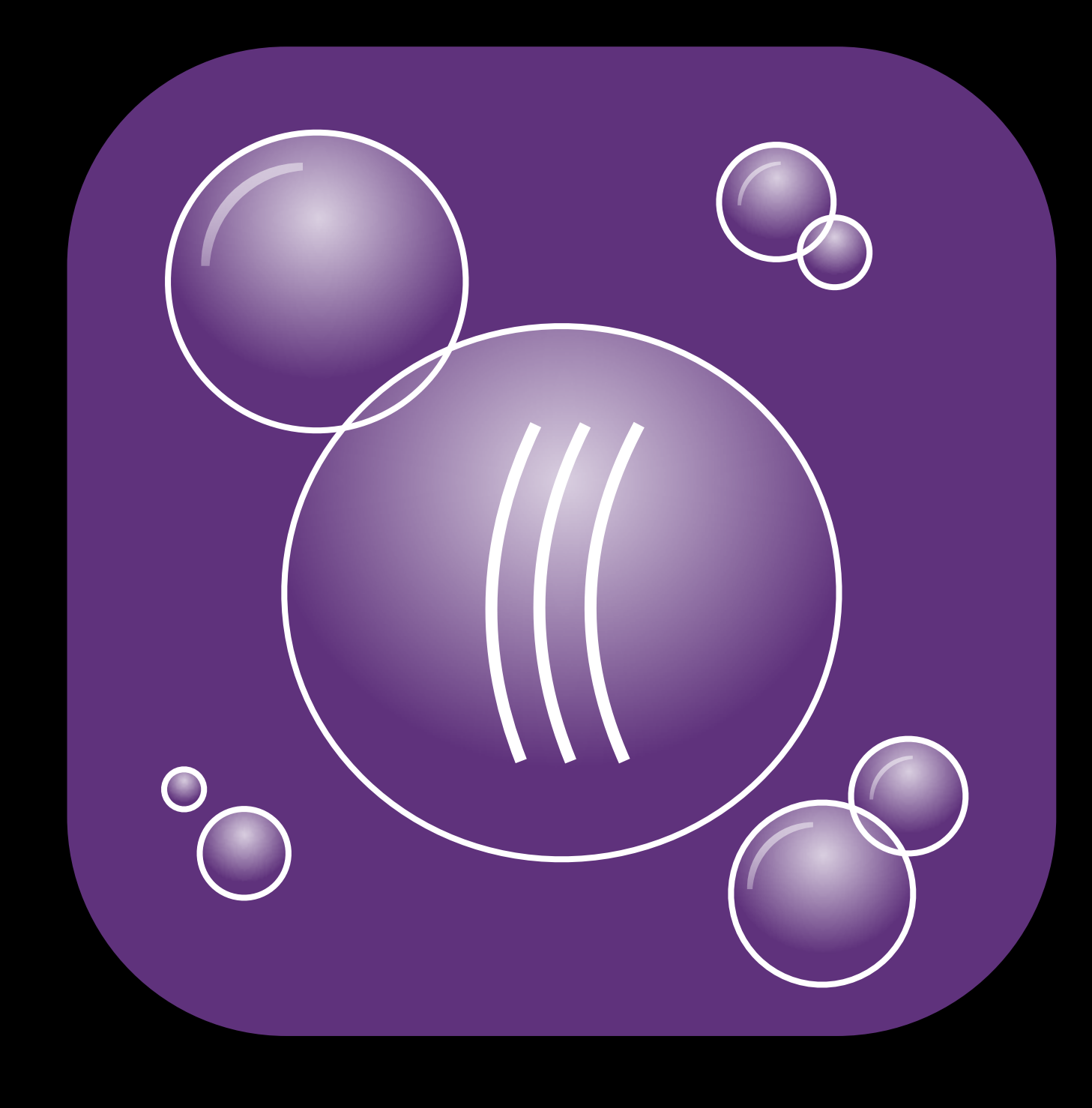

**NEW** 

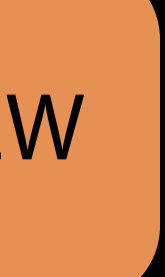

## Thread Sanitizer (TSan)

Use of uninitialized mutexes Thread leaks (missing pthread\_join) Unsafe calls in signal handlers (ex: malloc) Unlock from wrong thread Data races

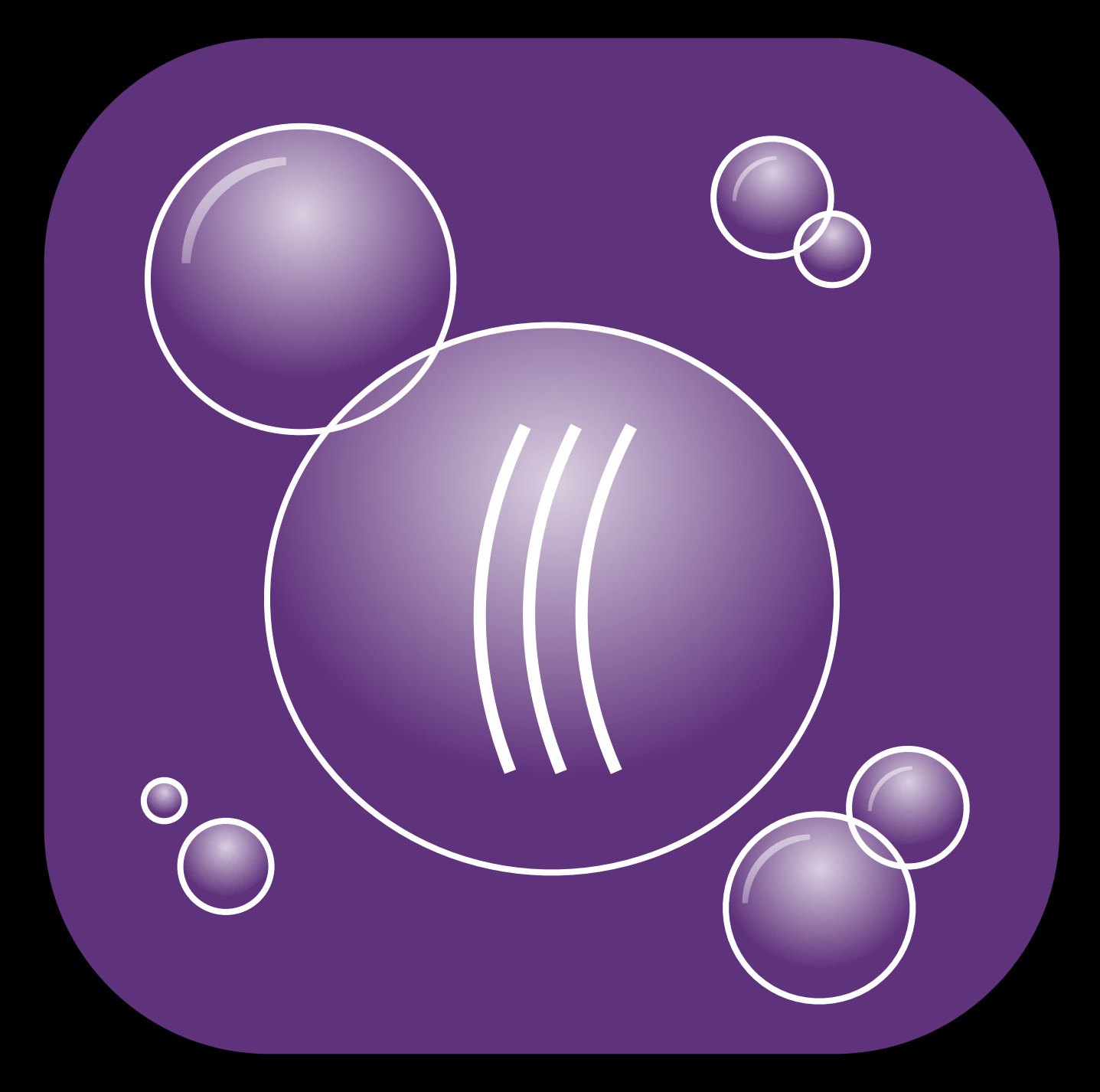

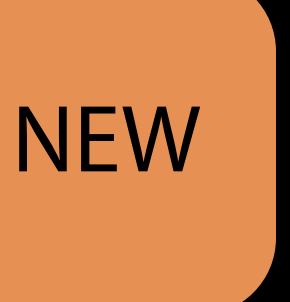

## Demo Thread Sanitizer in Xcode

## Thread Sanitizer (TSan) in Xcode

- 1. Edit Scheme Diagnostics tab
- 2. "Enable Thread Sanitizer" checkbox
- 3. Build and Run
- 4. View all of the generated runtime issues
- 5. Can choose to break on every issue

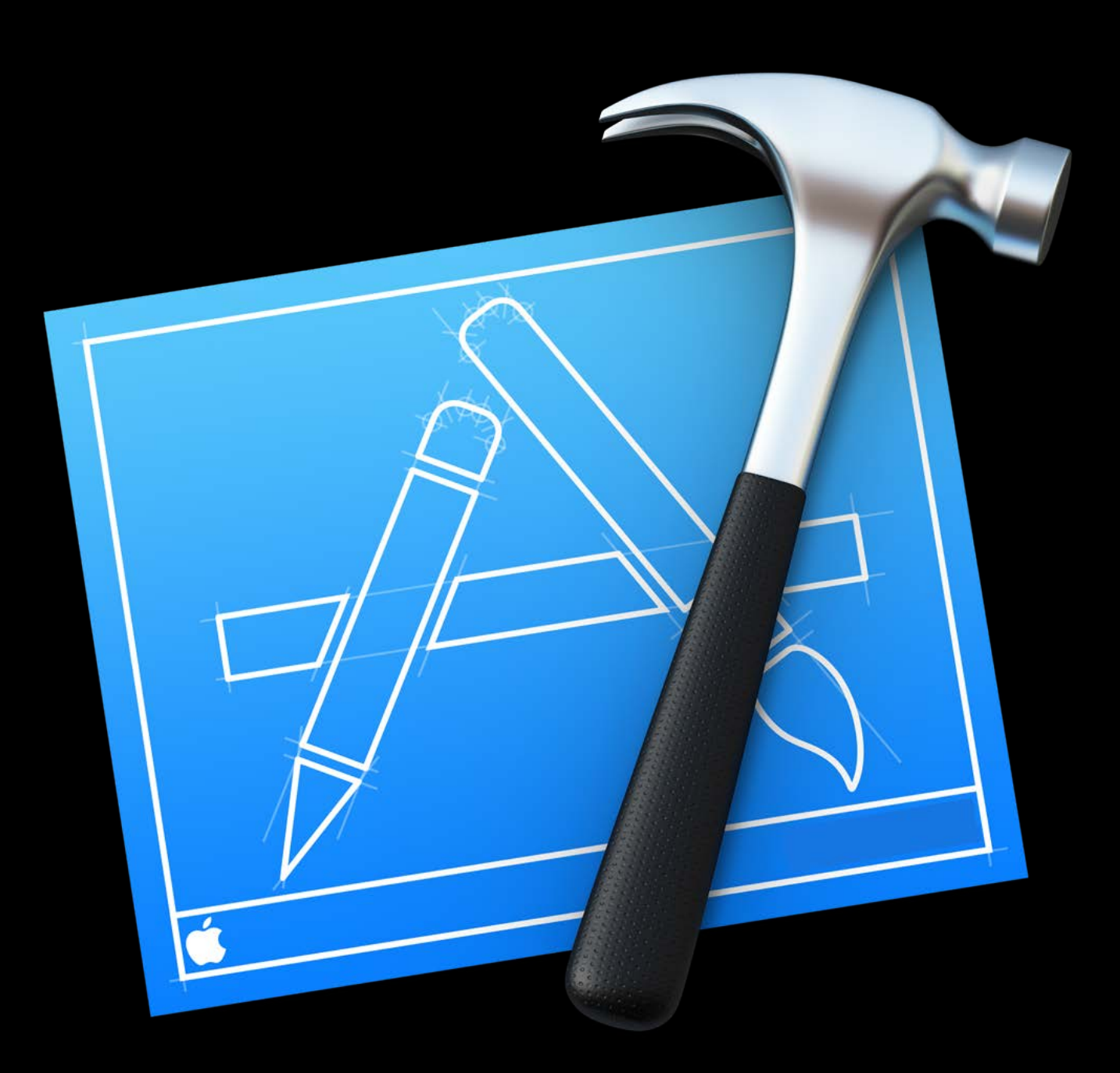

## TSan Build Flow

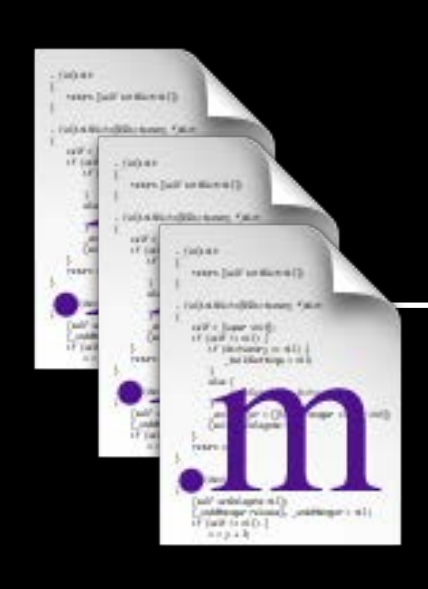

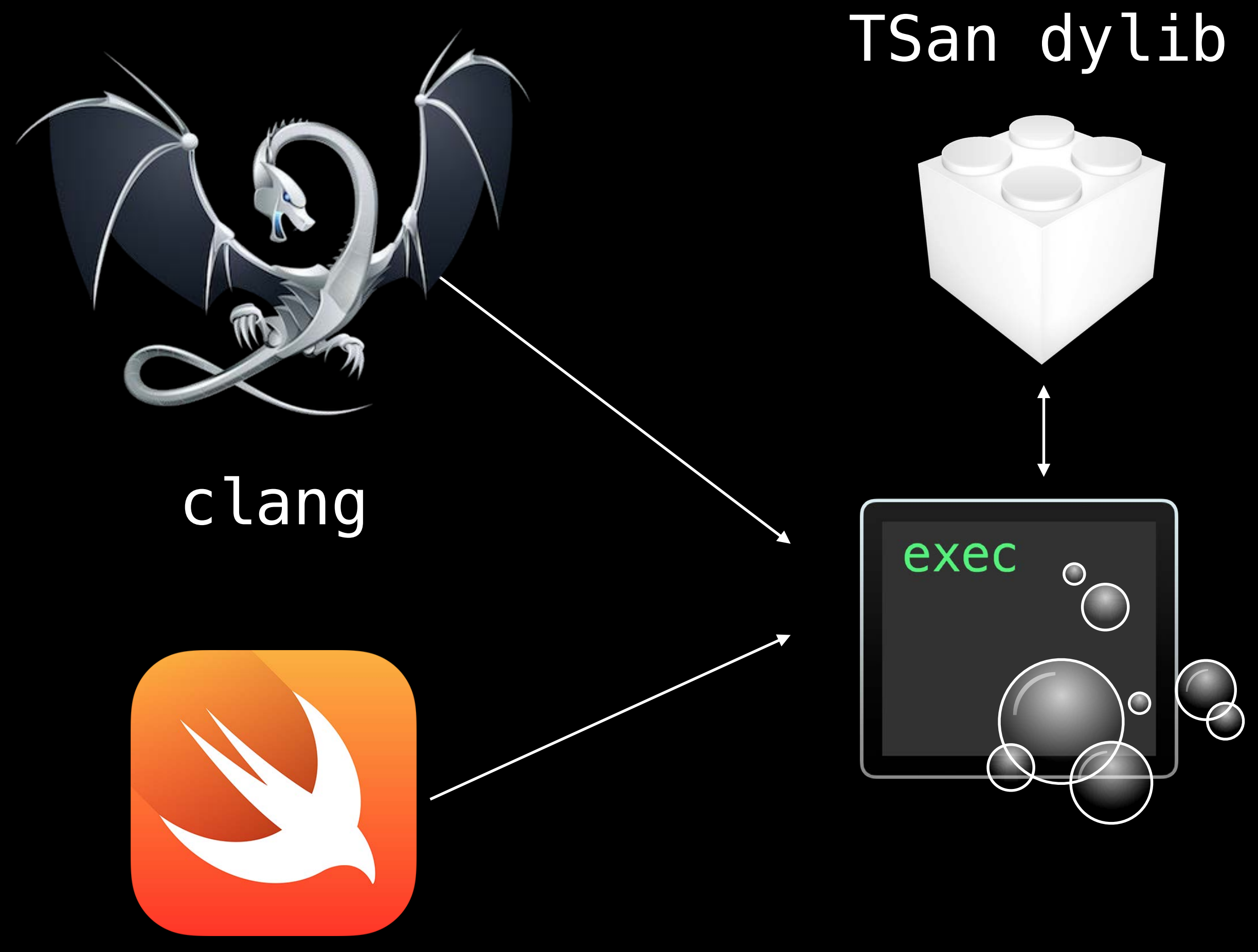

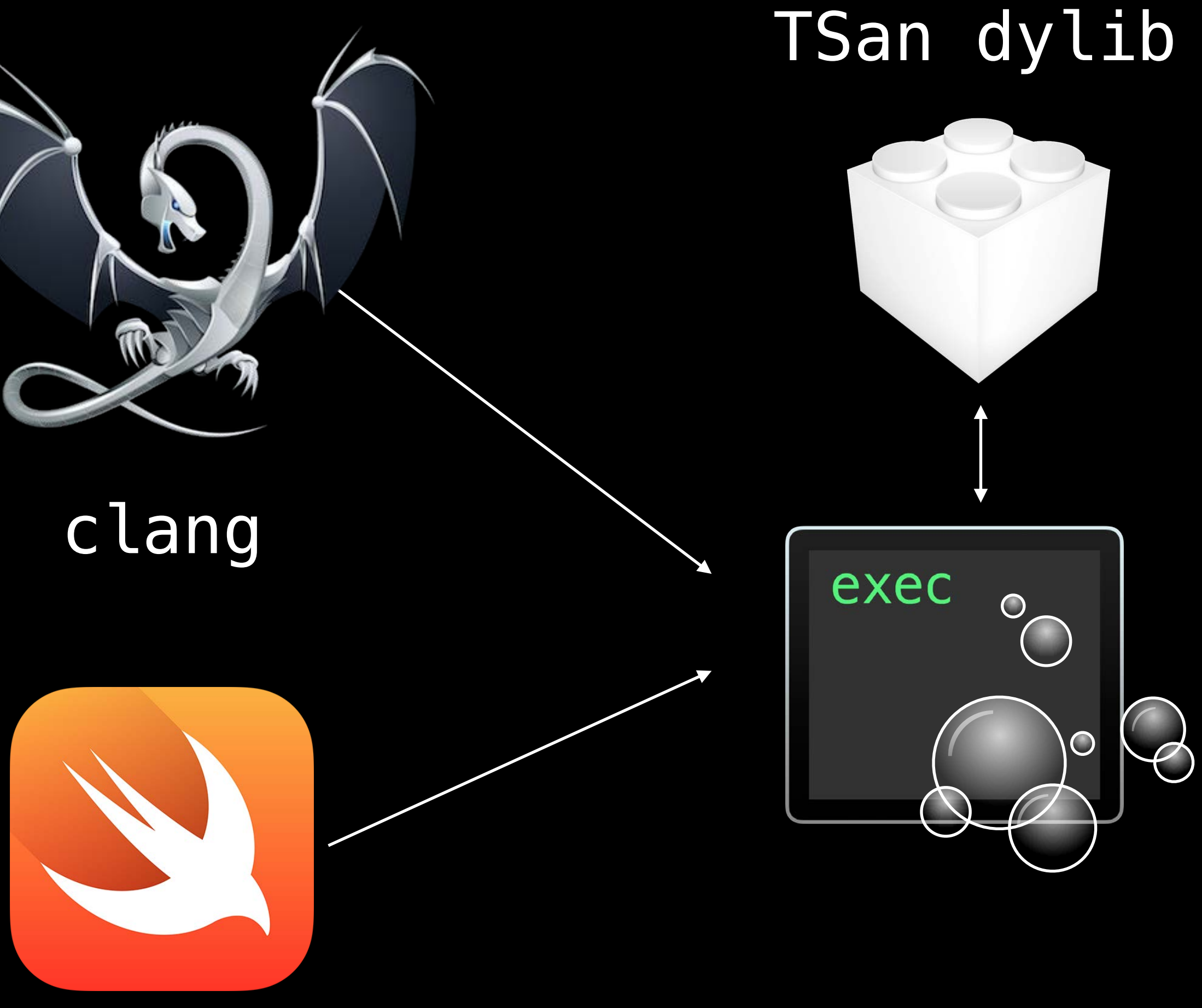

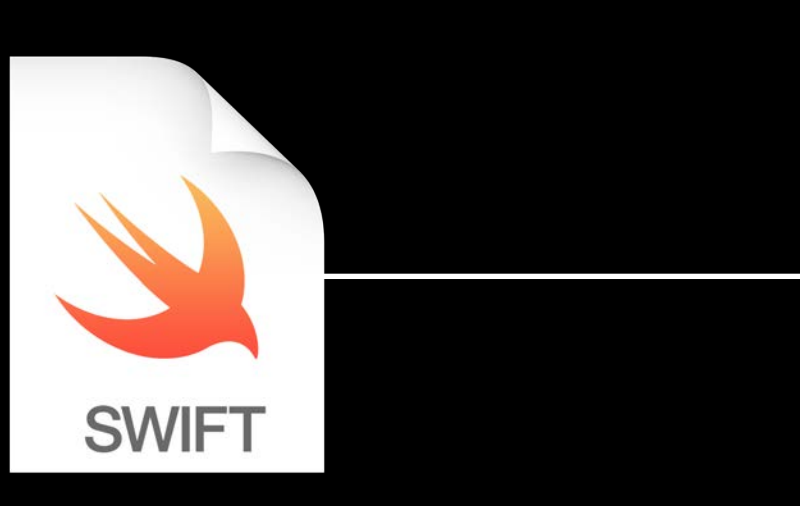

swift

## Usage from Command-Line

Compile and link with TSan

- \$ clang -fsanitize=thread source.c -o executable
- \$ swiftc -sanitize=thread source.swift -o executable
- \$ xcodebuild -enableThreadSanitizer YES

Stop after the first error

\$ TSAN\_OPTIONS=halt\_on\_error=1 ./executable

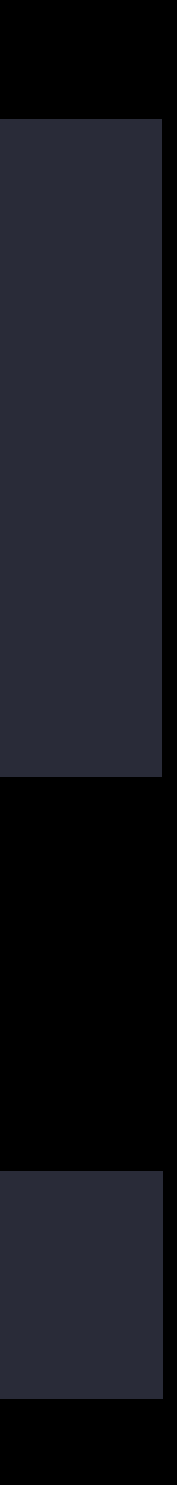

## Platform Support for TSan

64-bit macOS 64-bit iOS and tvOS simulators

No device support No watchOS support

- 
- 
- 
- 
- -
- 
- 
- 
- -
	-
	- - -
			-
- 
- -
- 
- -
- 
- -
	- -
		-
	-
- -
	-
	- -
- -
- 
- 
- 
- 
- 
- 
- 
- 
- 
- 
- 
- 
- 
- 
- 
- 
- 
- 
- 
- 
- 
- 
- 
- 
- 
- 
- 
- -
- 
- 
- 
- 
- 
- -
- 
- 
- 
- 
- 
- 
- 

Fixing Data Races

## Data Race

Multiple threads access the same memory without synchronization At least one access is a write May end up with any value or even memory corruption!

## Reasons for Data Races

Can indicate a problem with the structure of your program Often means that synchronization is missing

## Data Race Example

### var data: Int? = nil

func producer() { // More code here.  $data = 42$ }

func consumer() { // More code here. print(data) }

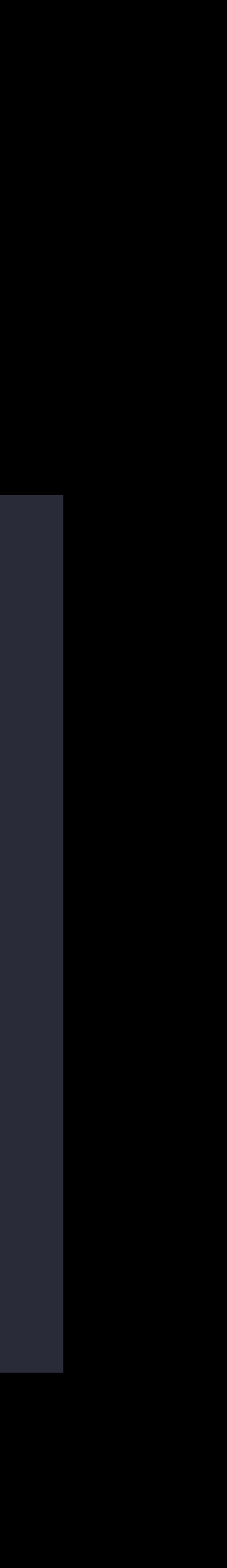

## Data Race Example

### var data: Int? = nil

}<br>}

func producer() { // More code here.  $data = 42$ dataIsAvailable = true

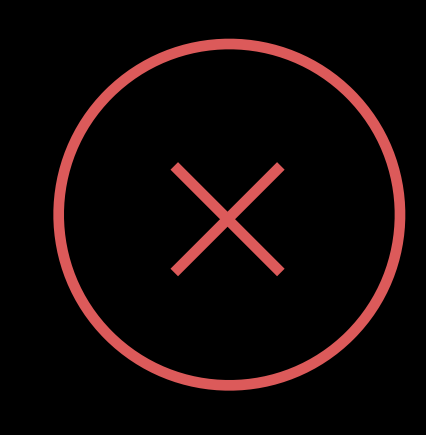

### func consumer() { // More code here. while !dataIsAvailable { usleep(1000) } print(data) }

### Order is not guaranteed

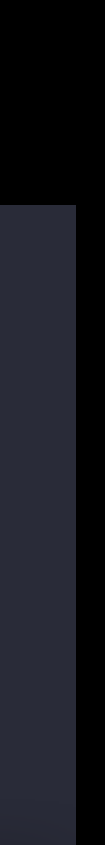

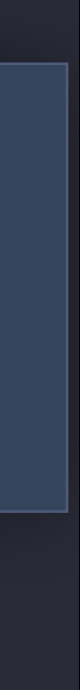

## Data Race Example

### var data:  $Int? = nil$

func producer() { // More code here. serialDispatchQueue.async {  $data = 42$ }

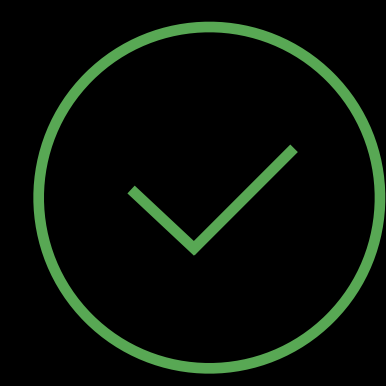

### func consumer() { // More code here. serialDispatchQueue.sync { print (data)

 $\left\{ \right.$ 

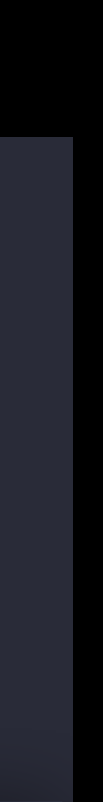

## Data Race in Lazy Initialization Code

Singleton \*getSingleton() { static Singleton \*sharedInstance = nil;

Both threads could be setting the value at the same time

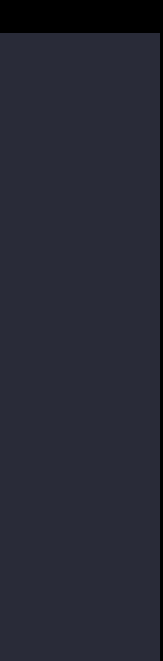

 if (sharedInstance == nil) { sharedInstance = [[Singleton alloc] init]; }

return sharedInstance;

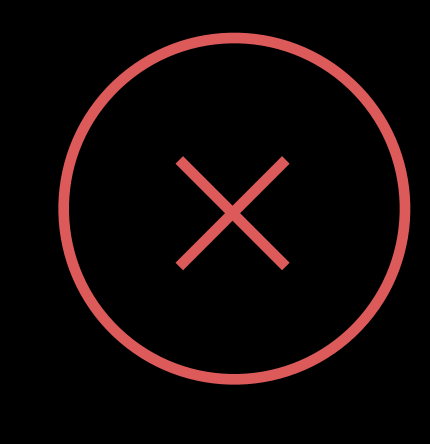

## Data Race in Lazy Initialization Code

Singleton \*getSingleton() { static Singleton \*sharedInstance = nil;

if (sharedInstance == nil) {  $Singleton *localObject = [Singleton alloc] init];$ 

Use-after-free in ARC and object is leaked on a race in MRR Unsynchronized read

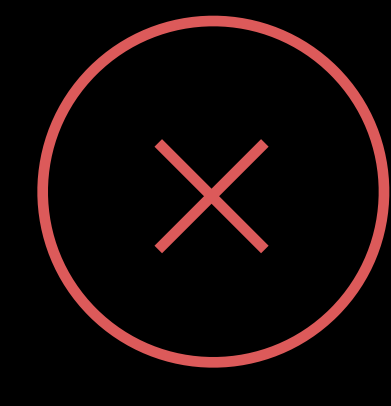

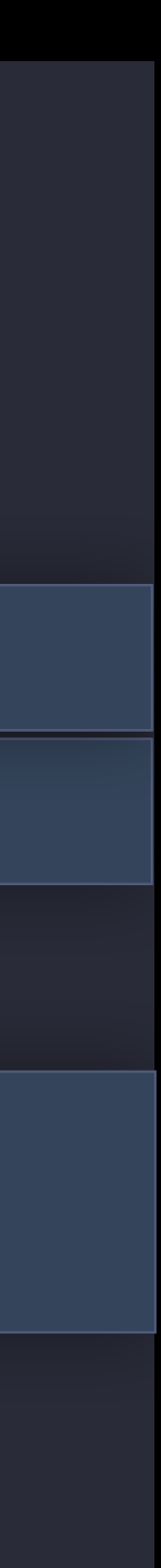

 // Only assign if sharedInstance is still nil. atomic\_compare\_and\_set(&sharedInstance, nil, localObject);

}

return sharedInstance;

## Data Race in Lazy Initialization Code

Singleton \*getSingleton() { static dispatch\_once\_t predicate; static Singleton \*sharedInstance = nil;

dispatch\_once(&predicate, ^{ sharedInstance = [[self alloc] init]; });

return sharedInstance;

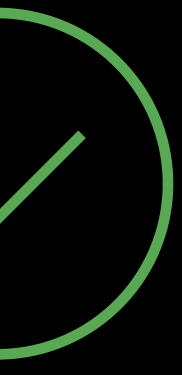

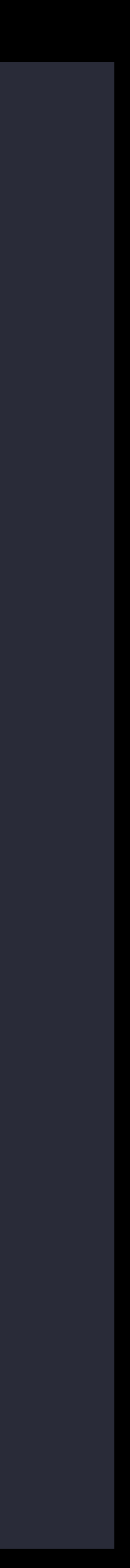

## Lazy Initialization in Swift

Global variables

var sharedInstance = Singleton()

func getSingleton() -> Singleton { return sharedInstance

class Singleton static let sharedInstance = Singleton()

}

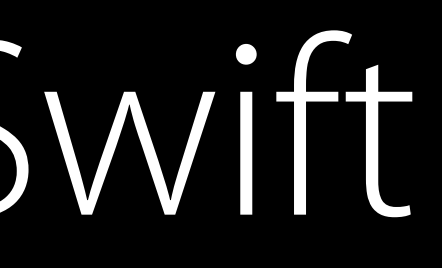

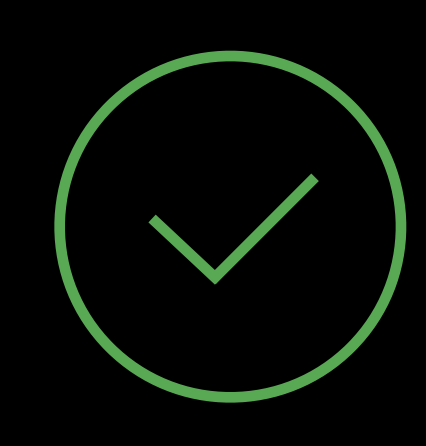

Class constants

## Choosing the Right Synchronization API

- 1. Use GCD
	- Dispatch racy accesses to the same serial queue
- 2. Use pthread API, NSLock

pthread\_mutex\_lock() to synchronize accesses

- 3. New os\_unfair\_lock (use instead of OSSpinLock)
- 4. Atomic operations

Concurrent Programming With GCD in Swift 3 Pacific Heights Friday 4:00PM

## There is No Such Thing as a "Benign" Race

On some architectures (ex., x86) reads and writes are atomic But even a "benign" race is undefined behavior in C May cause issues with new compilers or architectures

- 
- 
- 

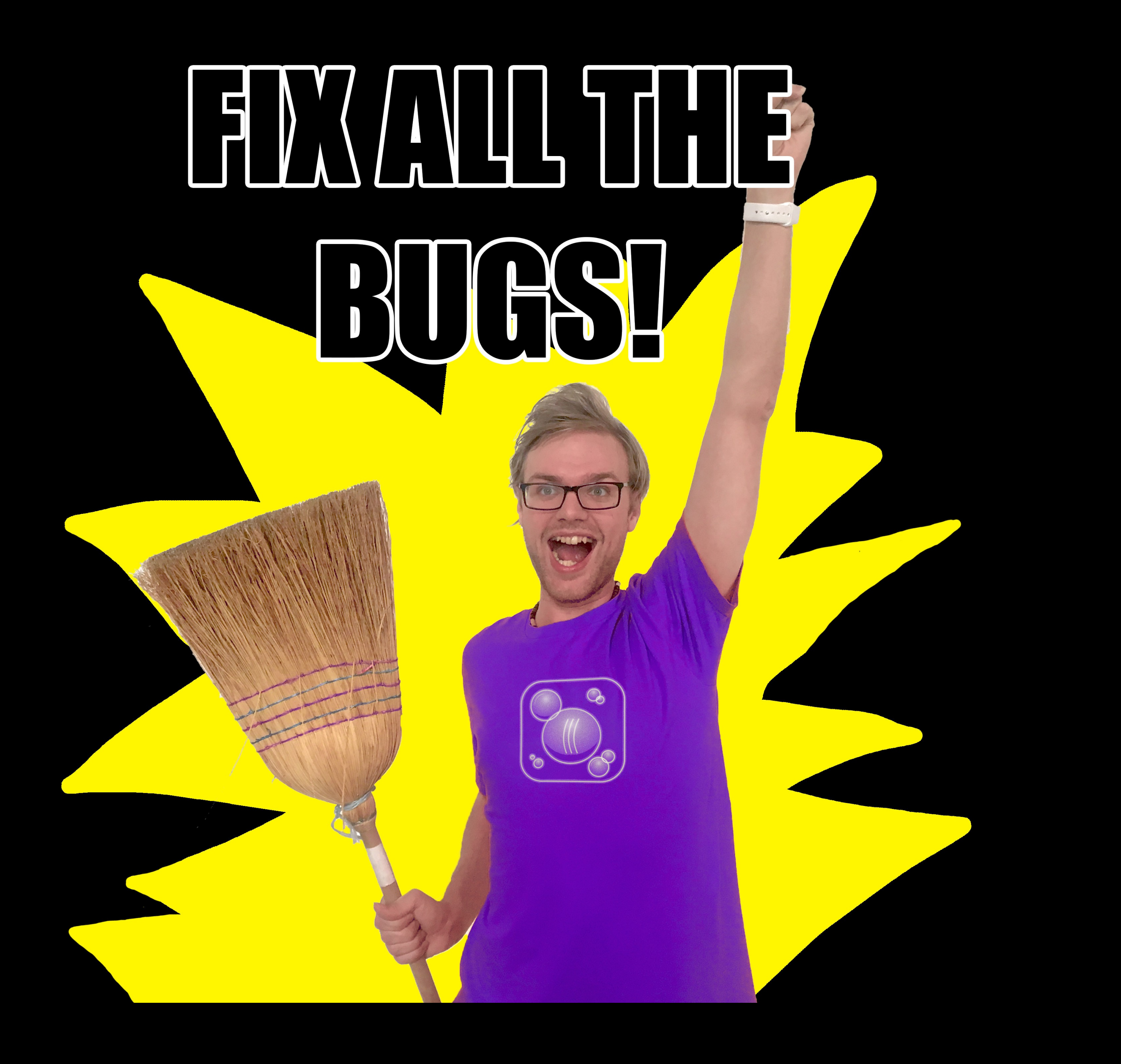

Behind the Scenes

### For every access:

- Records the information about that access
- Checks if that access participates in a race

### RecordAndCheckWrite(p);  $\ast p = 'a';$

## Compiler Instruments Memory Accesses

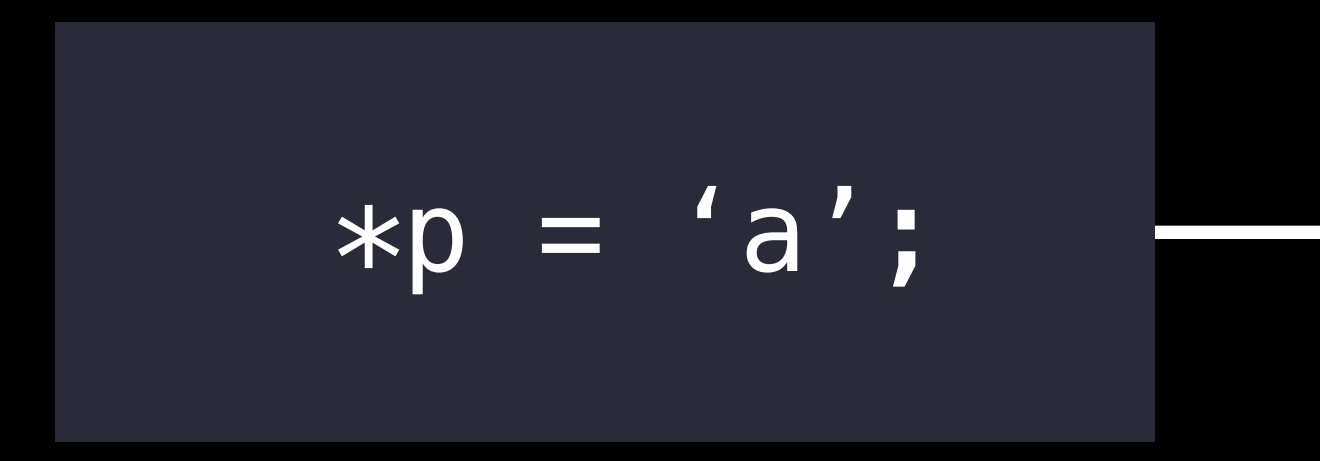

## Reart Schadow State Tracksticted Ary Accesses

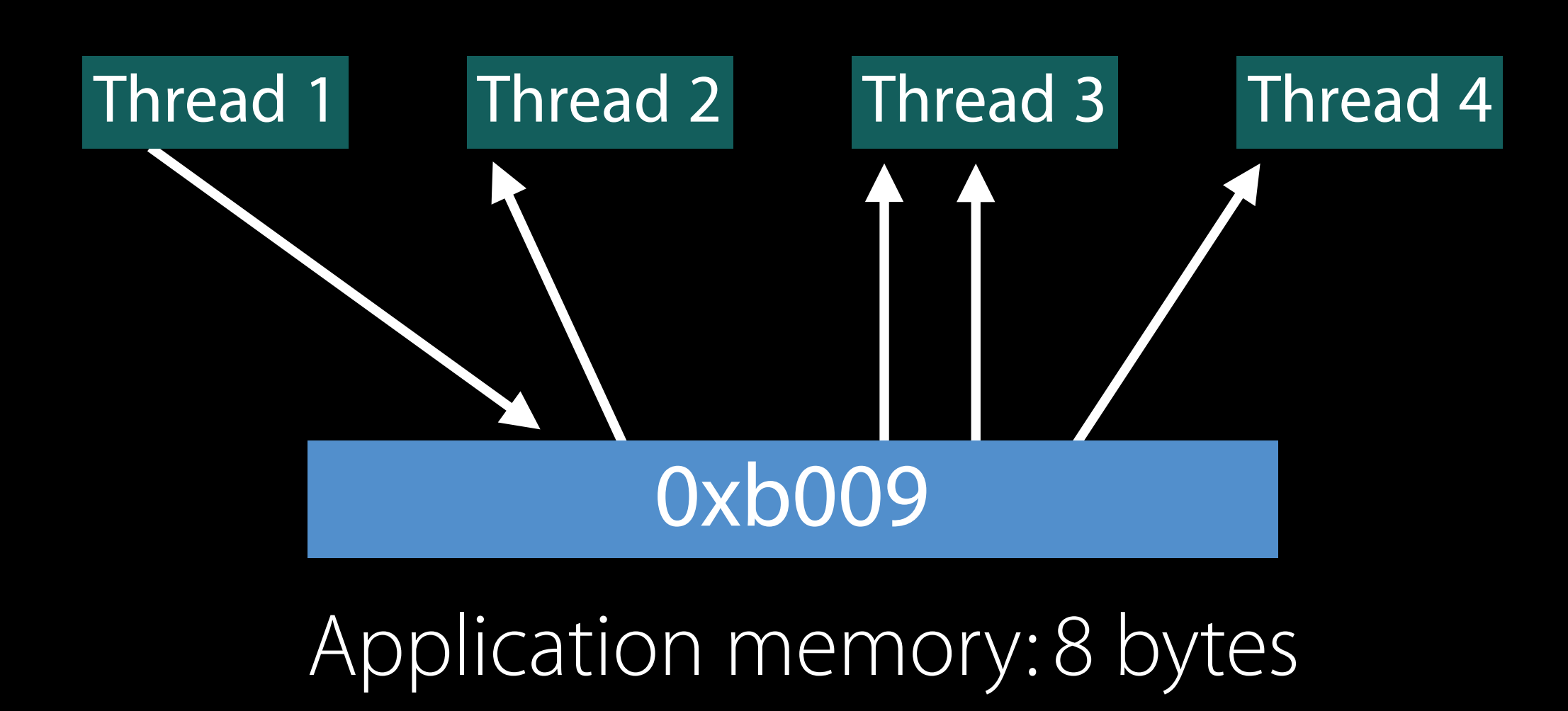

Shadow state: Up to four 8 byte objects

## Detecting a Race

Every thread stores (in thread local):

- Thread's own timestamp
- The timestamps for other threads that establish the points of synchronization
- Timestamps are incremented on every memory access

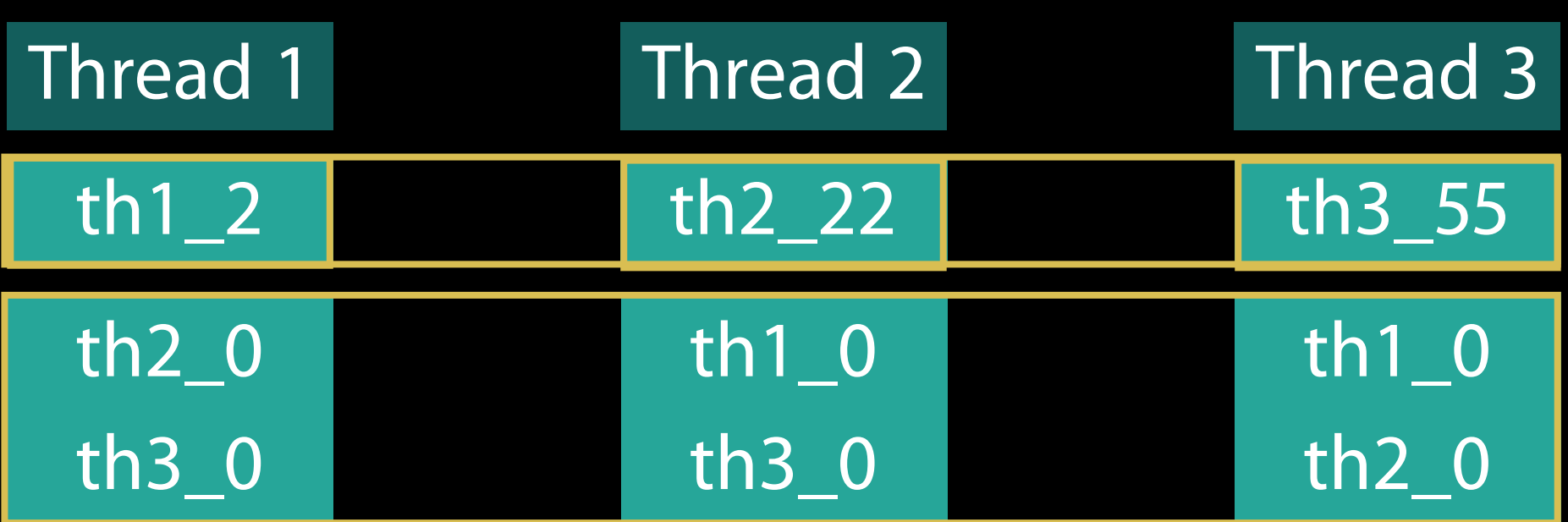

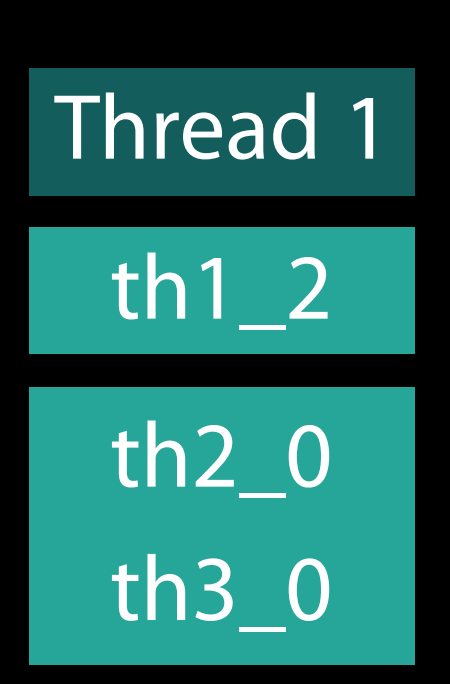

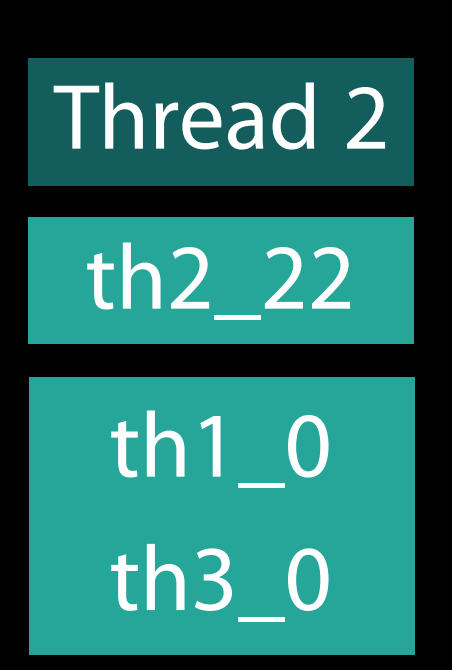

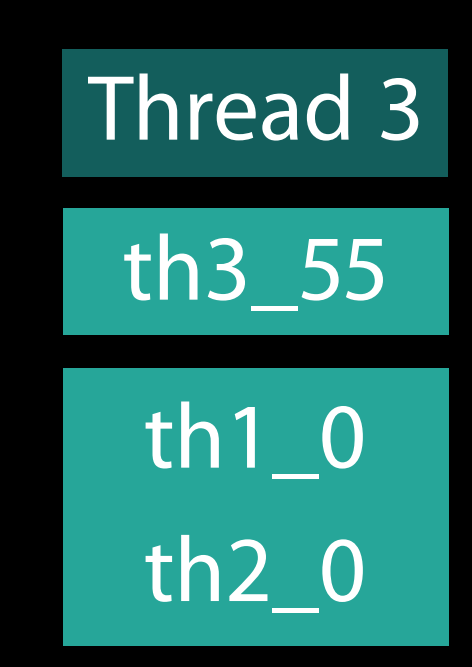

## Detead By Var Rase Check for Races

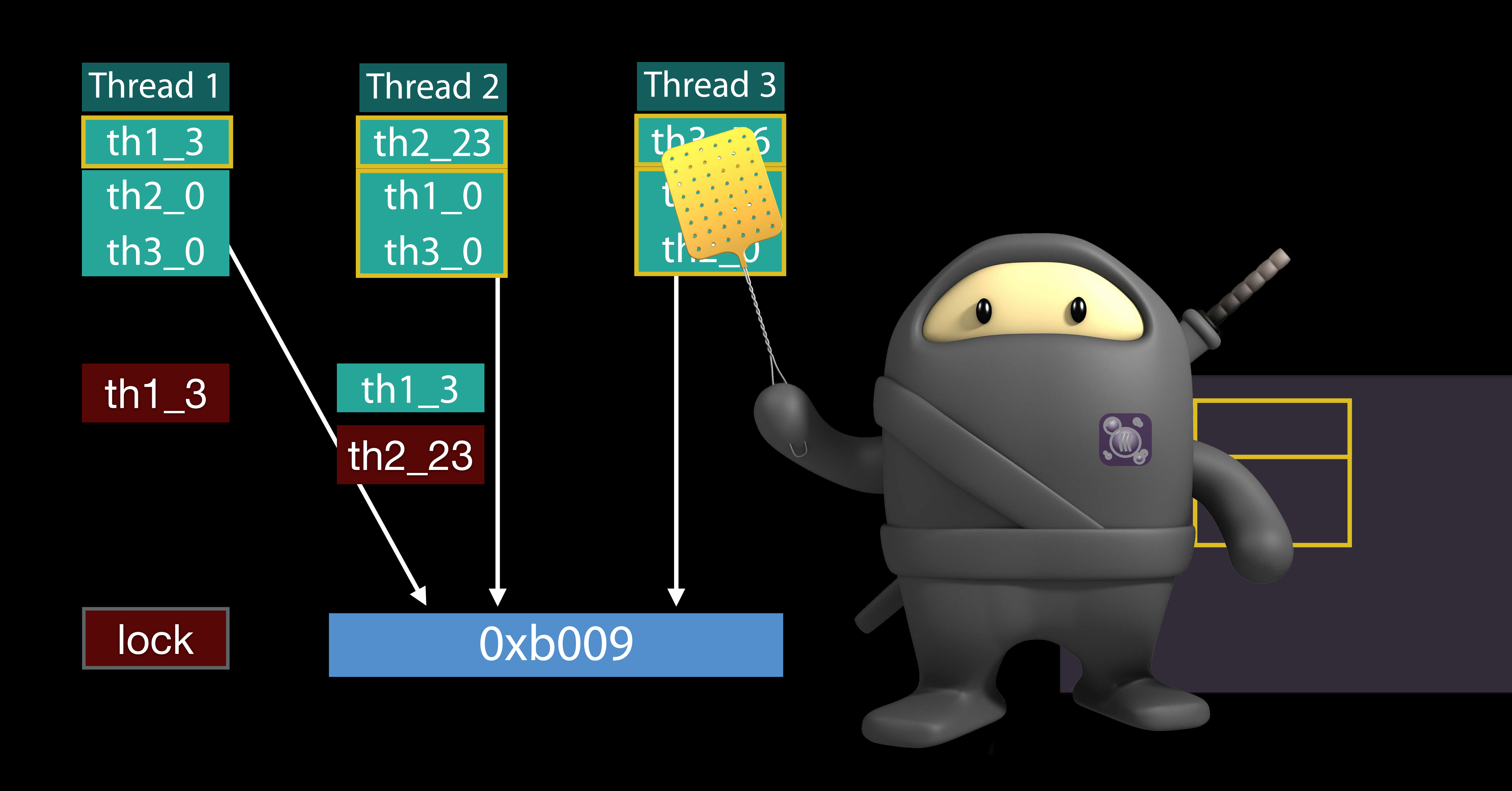

## Thread Sanitizer

Timing does not matter Can detect races even if they did not manifest during the particular run The more run time coverage the better Run all your tests with TSan!

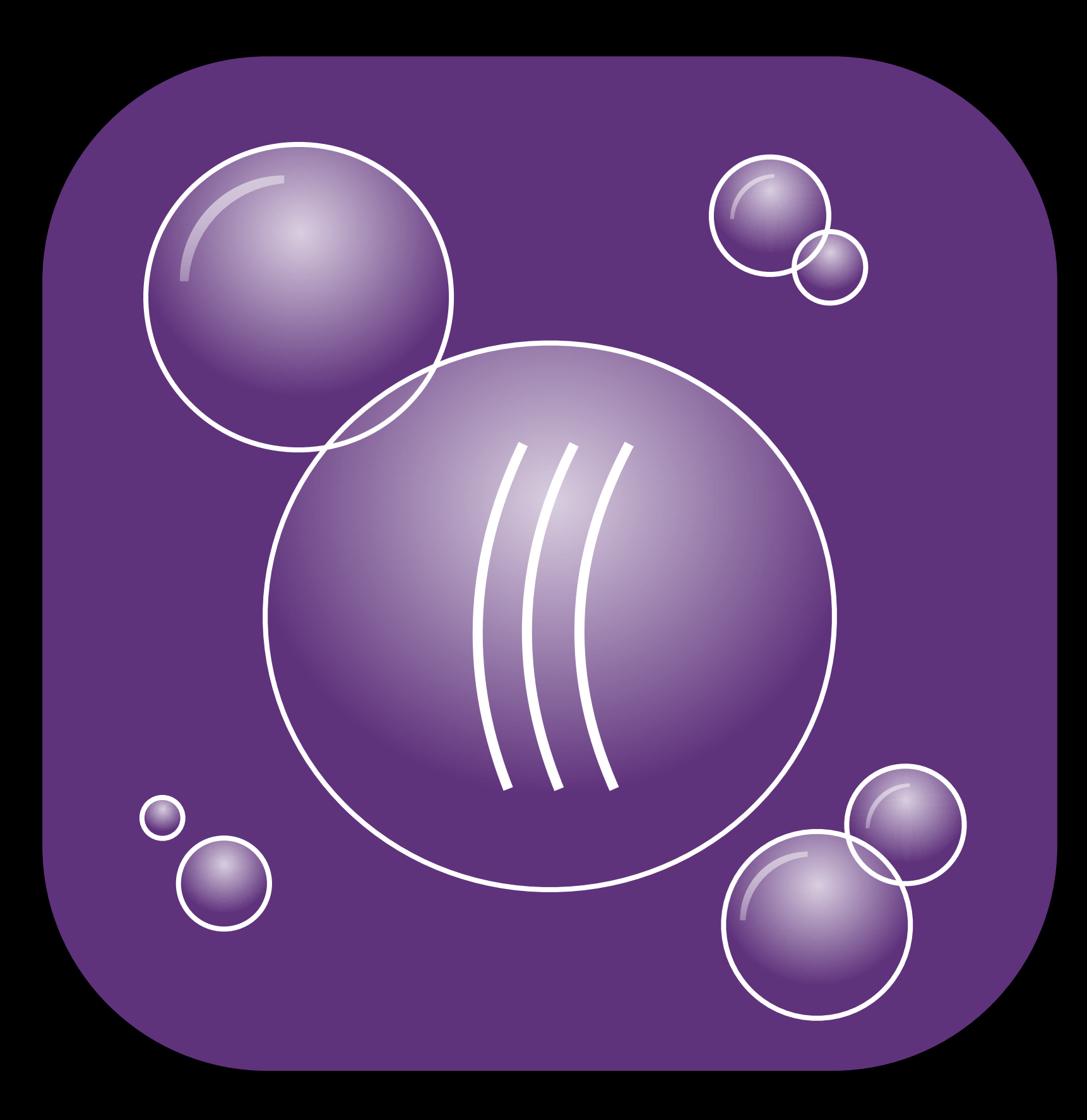

## Thread Sanitizer

Finding Bugs with Static Analysis

## Find Bugs Without Running Code

Does not require running code (unlike sanitizers) Great at catching hard to reproduce edge-case bugs Supported only for C, C++, and Objective-C

- 
- 
- 

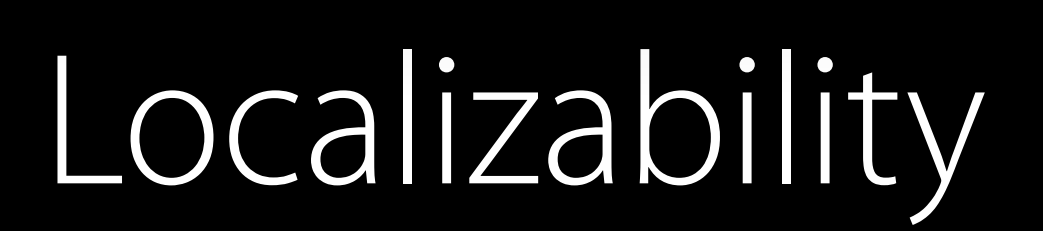

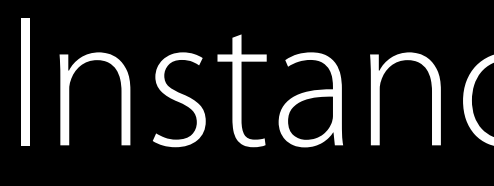

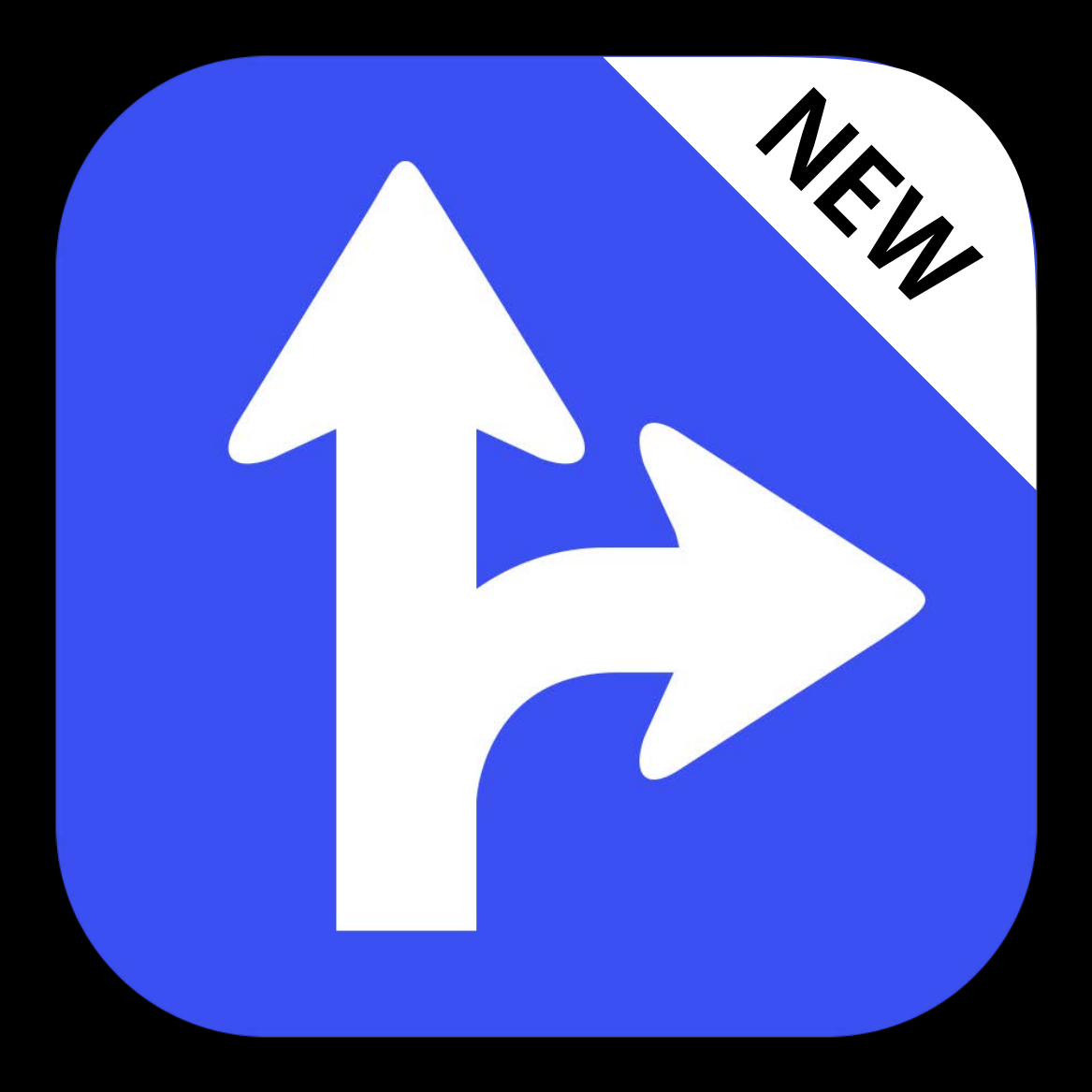

### Instance Cleanup

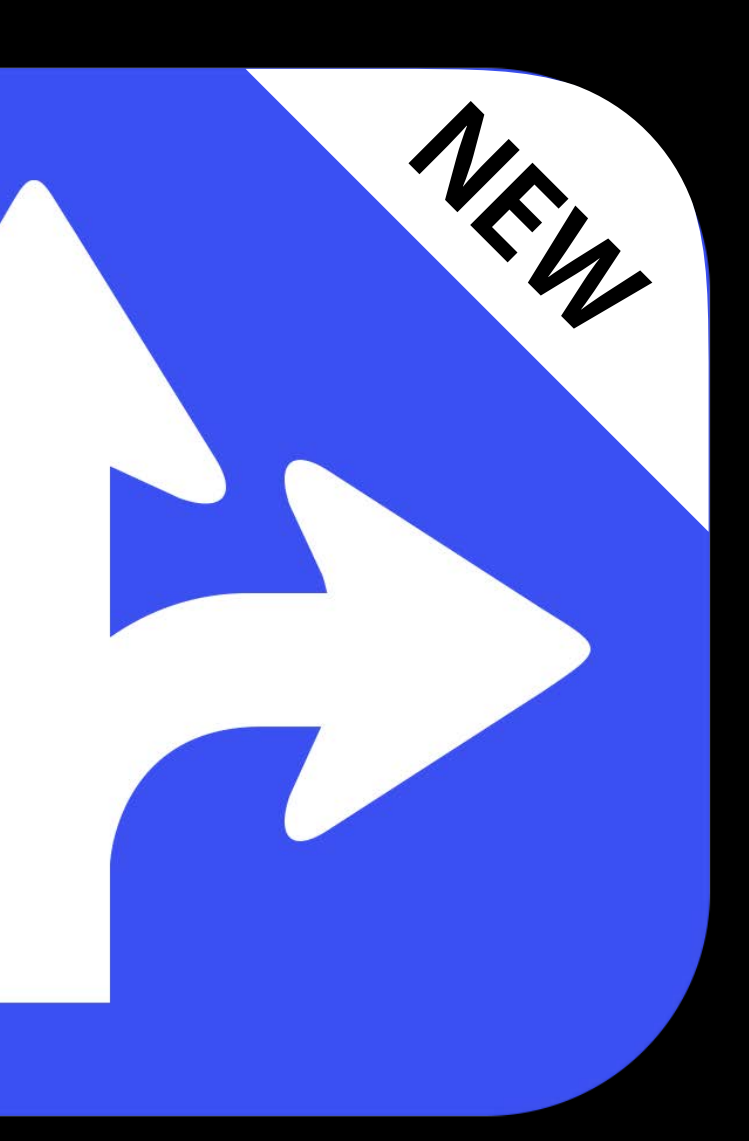

### Nullability

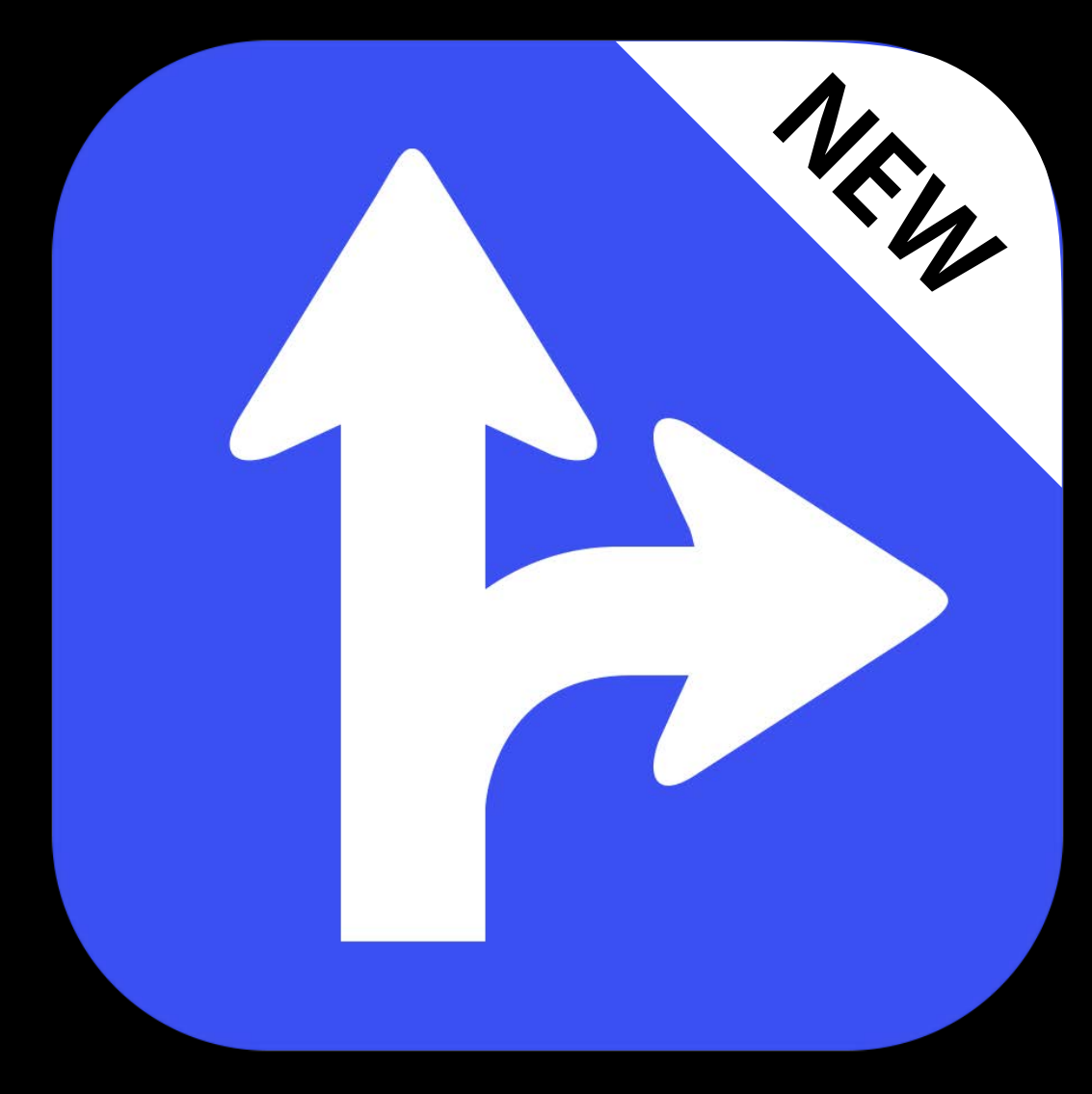

Missing Localizability

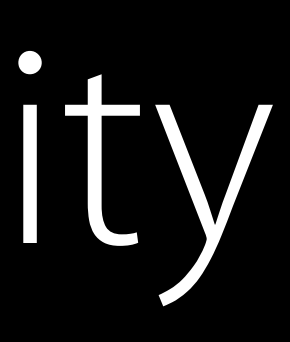

## Startling for Users

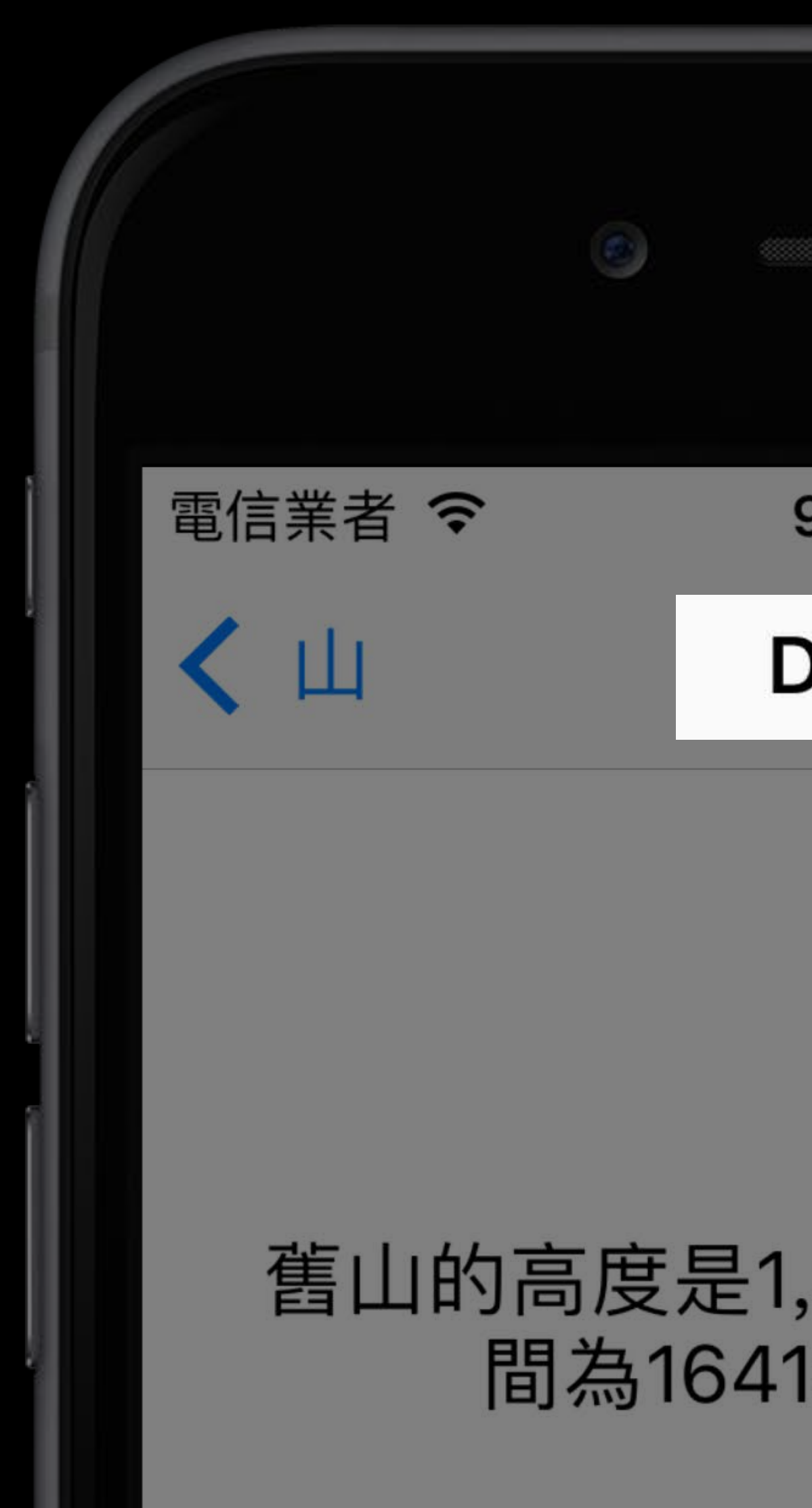

# 9:41 AM **Details** 舊山的高度是1,874米,首次攀登時 間為1641年12月31日。

## Demo Clang Static Analyzer in Xcode

## Clang Static Analyzer in Xcode

- 1. Product > Analyze or Product > Analyze "SingleFile.m"
- 2. View in Issue Navigator
- 3. Explore Issue Path

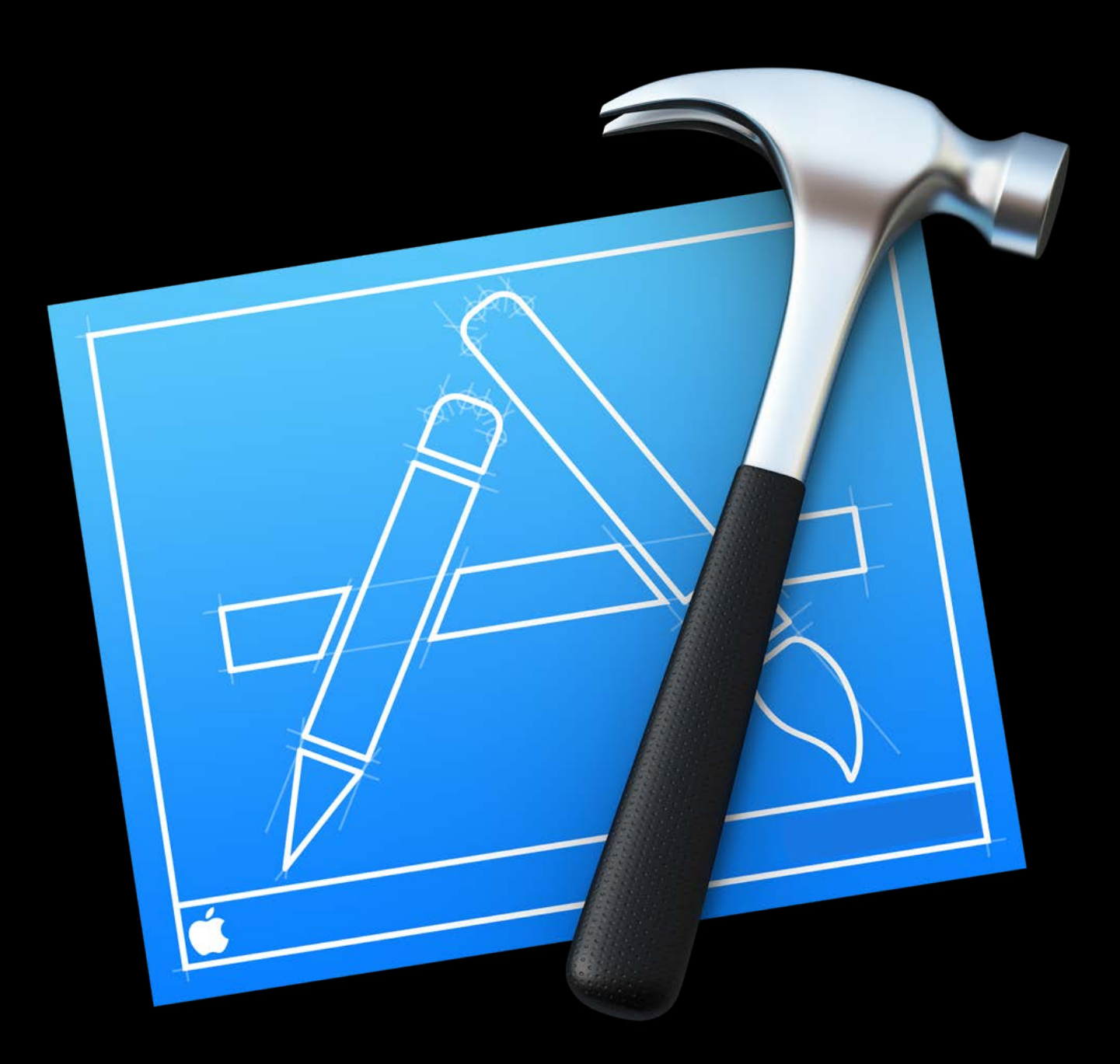

## Find Missing Localizability

## Find unlocalized user-facing string:

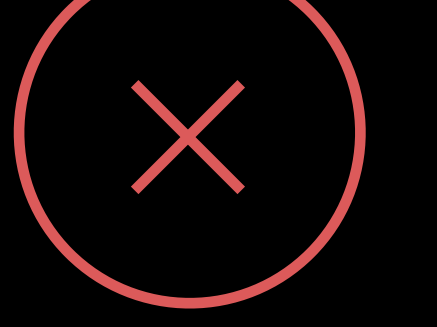

[button setTitle:@"Cancel"];

**BUser-facing text should use localized string macro** 

Find missing localization context comment:

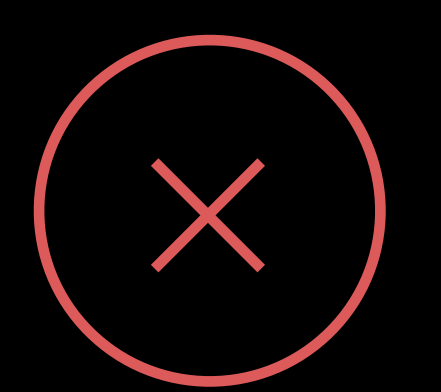

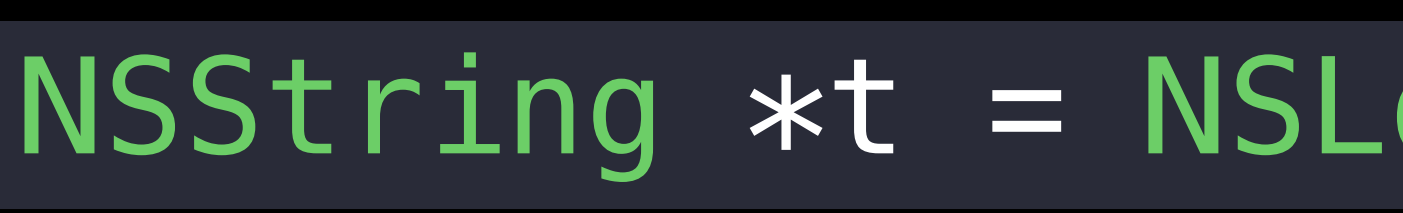

**BLocalized string macro should include a non-empty comment for translators** 

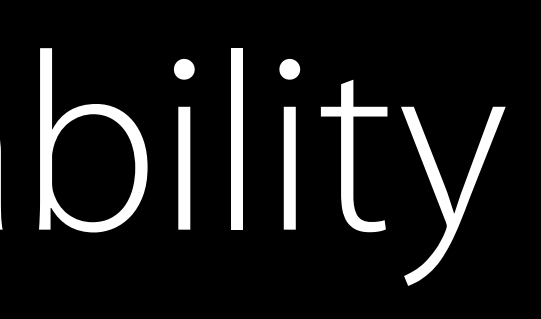

### NSString \*t = NSLocalizedString(@"Cancel", nil);

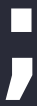

## Enable Checks in Build Settings

### ▼ Static Analyzer - Generic Issues

**Setting** 

**Dead Stores** 

**Improper Memory Management** 

**Missing Localizability** 

**Missing Localization Context Comment** 

Misuse of 'nonnull'

Misuse of Grand Central Dispatch

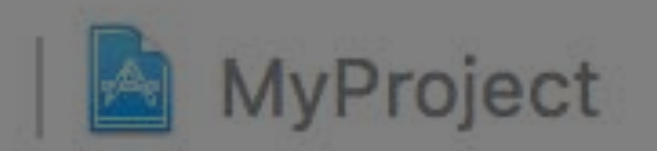

Yes  $\hat{C}$ 

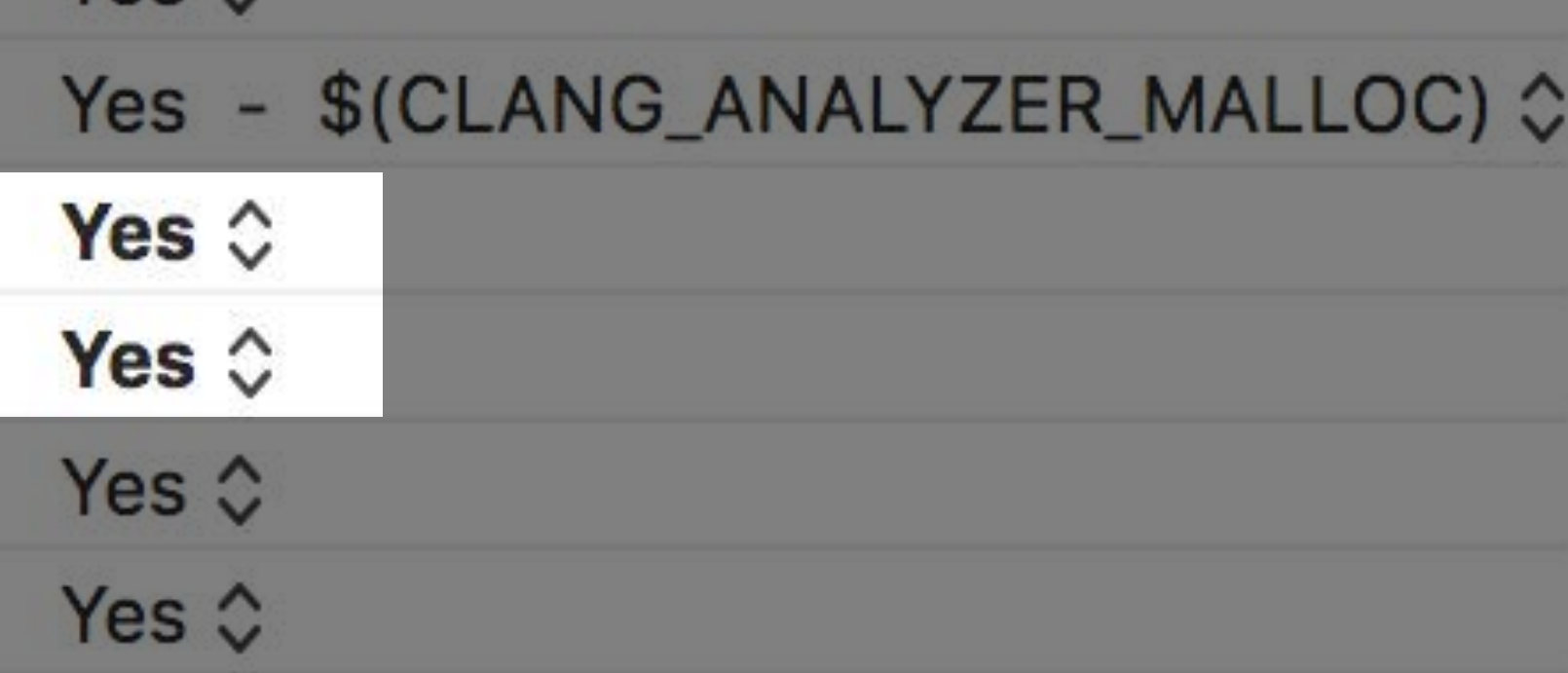

## Checking -dealloc in Manual Retain/Release

## Do Not Release 'assign' Properties

-(void)dealloc { [\_delegate release]; **B** The '\_delegate' ivar was synthesized for an assign property but was released in 'dealloc'

Release of synthesized ivar in -dealloc is over-release:

@property(assign) id delegate;

[super dealloc];

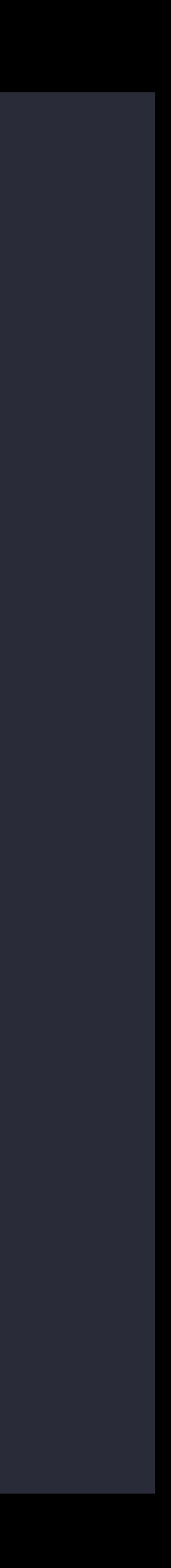

## Do Release 'retain/copy' Properties

Leak if no release of ivar for retain/copy property in -dealloc:

**B** The '\_title' ivar was copied by a synthesized property but not released [super dealloc];

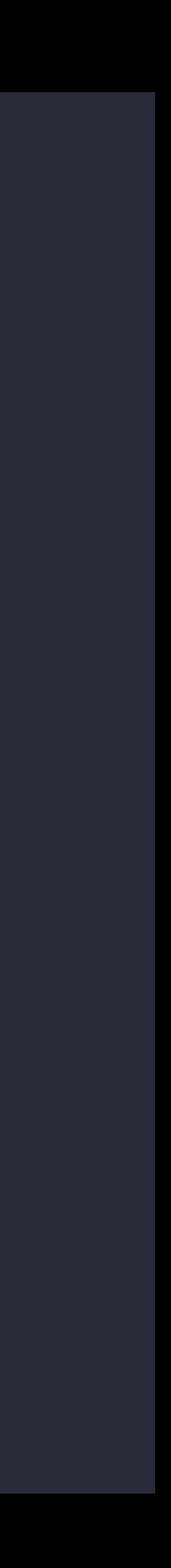

@property(assign) id delegate; @property(copy) NSString \*title; -(void)dealloc {

## Update to Automated Reference Counting

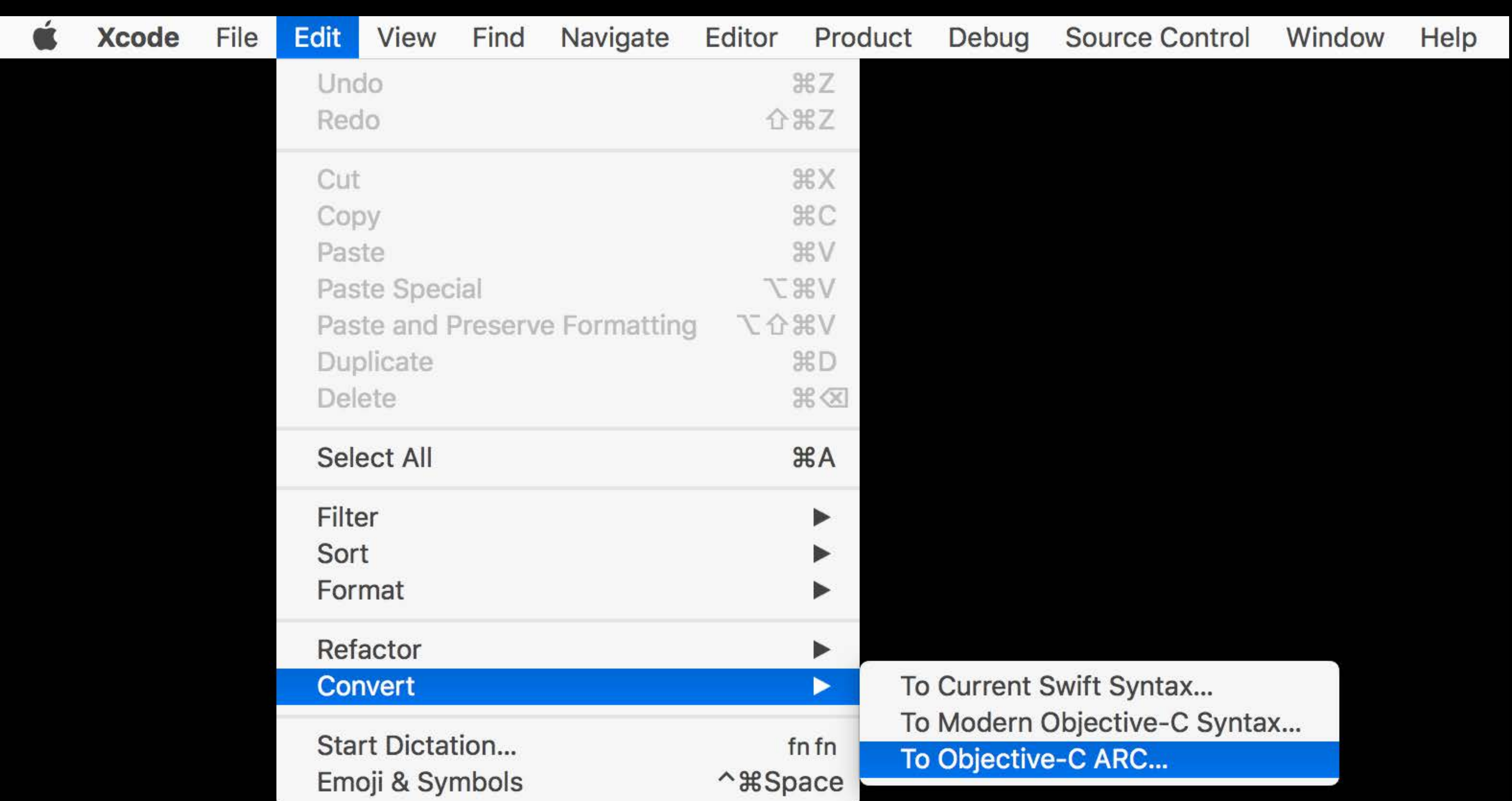

Nullability Violations

## Nullability Annotations

Indicate whether a value is expected to be nil: @interface CLLocation : NSObject @property(readonly, nonnull) NSDate \*timestamp; @property(readonly, nullable) CLFloor \*floor;

## Why Annotate Nullability?

New programming model communicates expectation to callers Violation can cause crashes or other unexpected behavior Swift enforces model in type system with optionals class CLLocation : NSObject { public var timestamp: NSDate { get } public var floor: CLFloor? { get }

- 
- 
- 
- 

## Finding Nullability Violations

Particularly useful in mixed Swift/Objective-C projects Logical problem in code Incorrect annotations

## Violation: Branching with nil Default

- (nonnull NSString \*)shortDescription {  $NSSt$ ring  $*$ name = nil;
	- if (self.cityName) name = self.cityName; if (self.countryName) name = self.countryName;
	-
- }

return name; **B** Null is returned from a method that is expected to return a non-null value

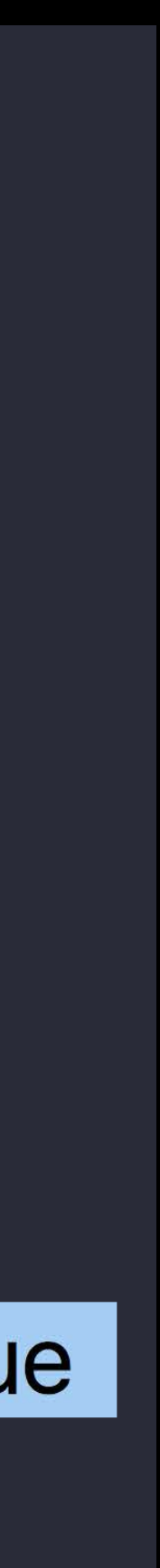

## Violation: Branching with nil Default

NSString \*name = NSLocalizedString(@"Earth", @"The planet");

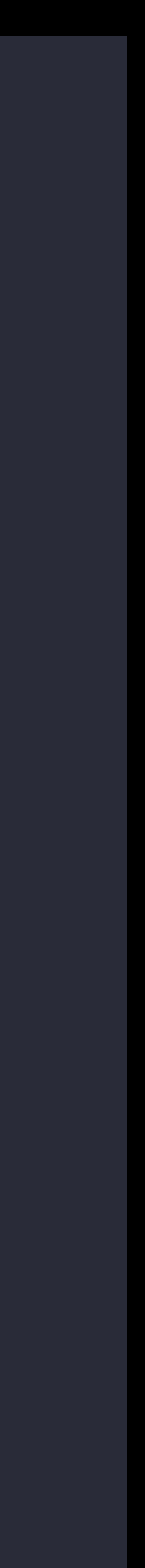

- (nonnull NSString \*)shortDescription {
	- if (self.cityName) name = self.cityName; if (self.countryName) name = self.countryName;
	- return name;
- }

## Violation: Incorrect Annotation

NS\_ASSUME\_NONNULL\_BEGIN @property(readonly) PressureData \*pressure; NS\_ASSUME\_NONNULL\_END

- (PressureData \*)pressure { if ([self hasBarometer]) return [self measurePressure];

}

return nil; but when the method that is expected to return a non-null value

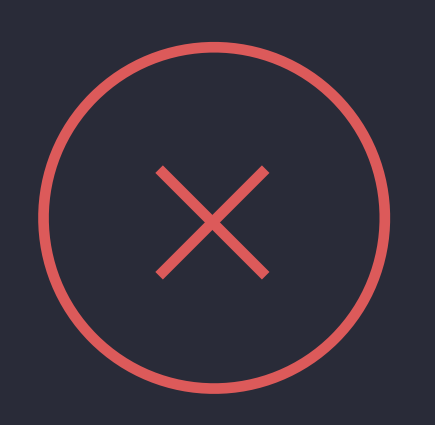

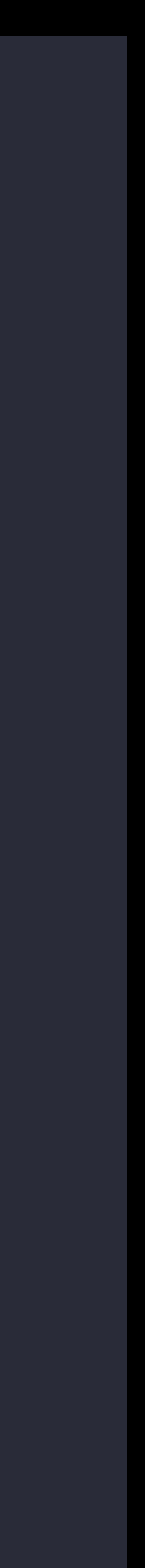

## Violation: Incorrect Annotation

- (PressureData \*)pressure { if ([self hasBarometer]) return [self measurePressure];

NS\_ASSUME\_NONNULL\_BEGIN @property(readonly, nullable) PressureData \*pressure; NS\_ASSUME\_NONNULL\_END

return nil;

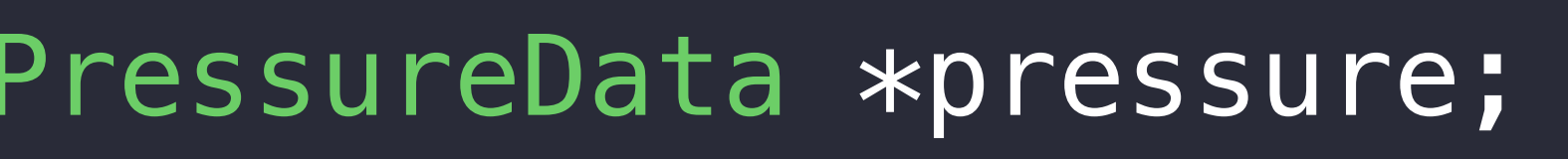

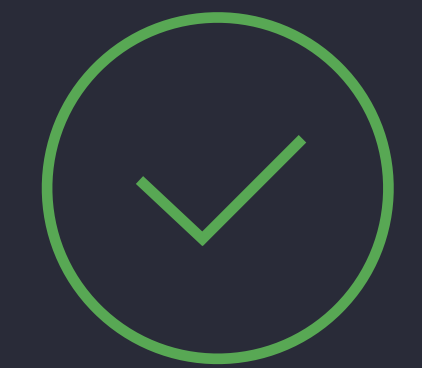

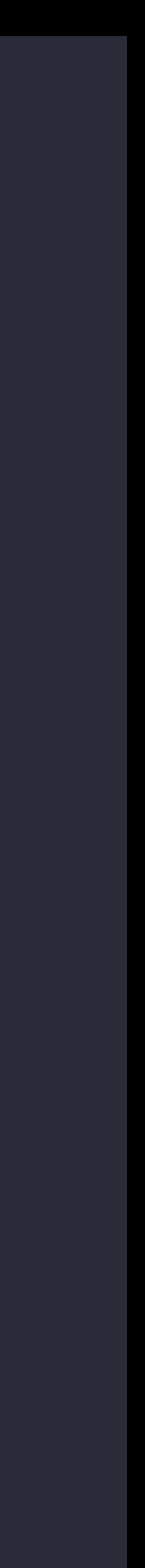

## Nullability of Your API is a Contract

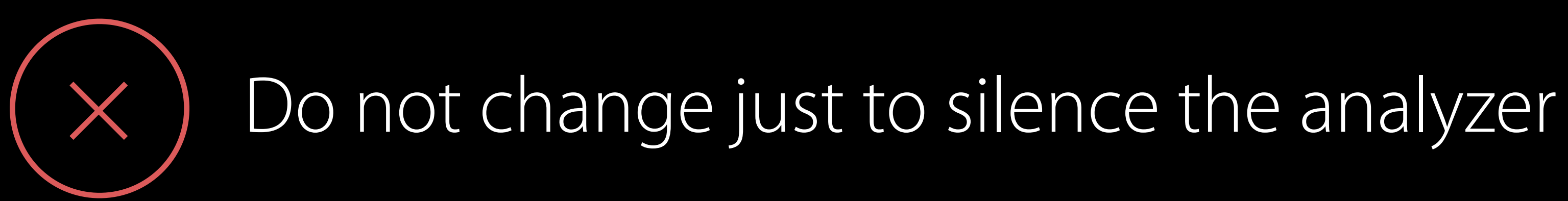

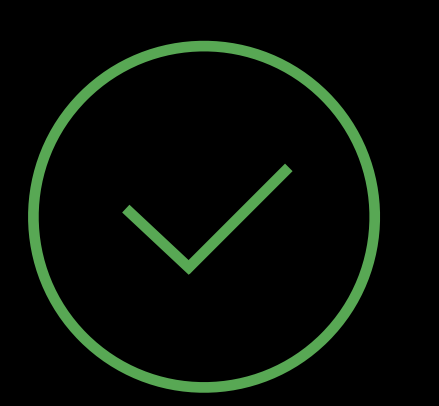

### Do carefully consider nullability of API

## Suppress with Cast

Return nil defensively for backwards compatibility: - (NSString \* \_Nonnull)stringAtIndex:(int) index { if (index <  $0$  || index >=  $_{\text{count}}$ ) return (NSString \* \_Nonnull)nil;

…

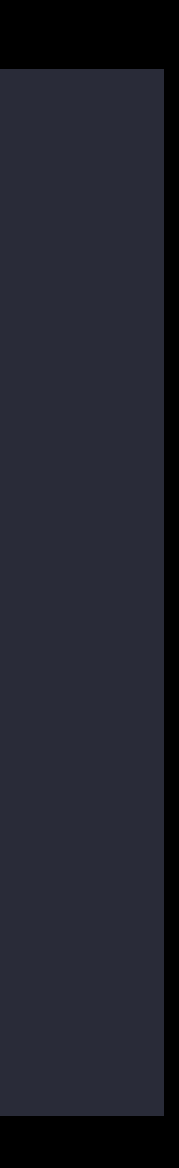

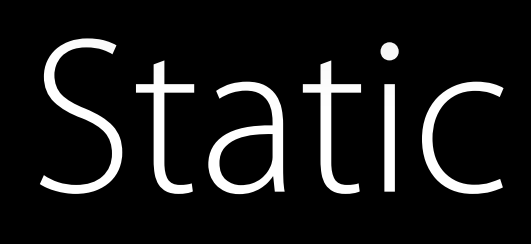

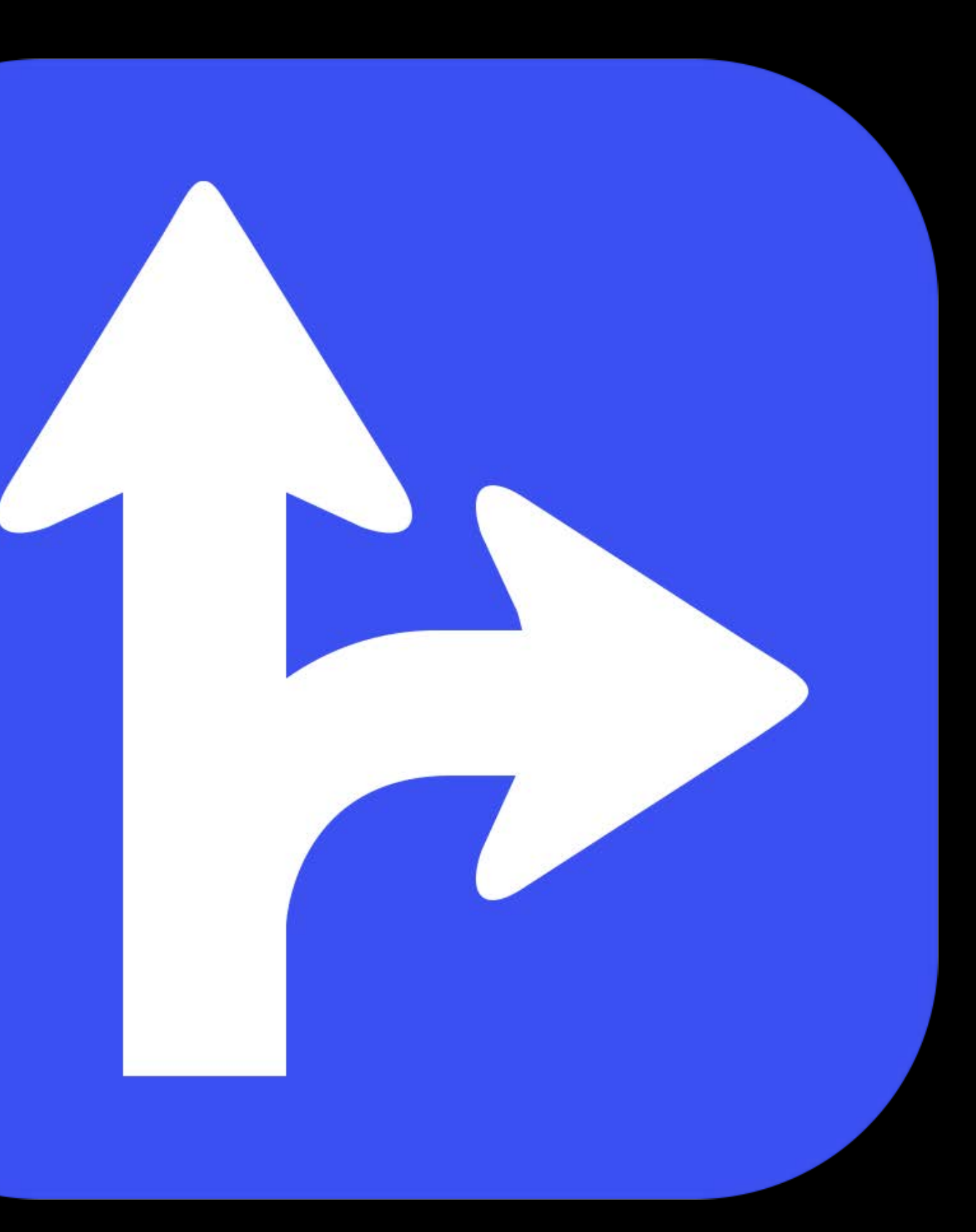

## Static Analyzer

Wrapping Up

## These Tools Find Real Bugs!

Address Sanitizer and Thread Sanitizer Clang Static Analyzer Use on your code!

More Information

# https://developer.apple.com/wwdc16/412

## Related Sessions

Internationalization Best Practices

Visual Debugging with Xcode

Debugging Tips and Tricks

Using Time Profiler in Instruments

Concurrent Programming with GCD in Sw

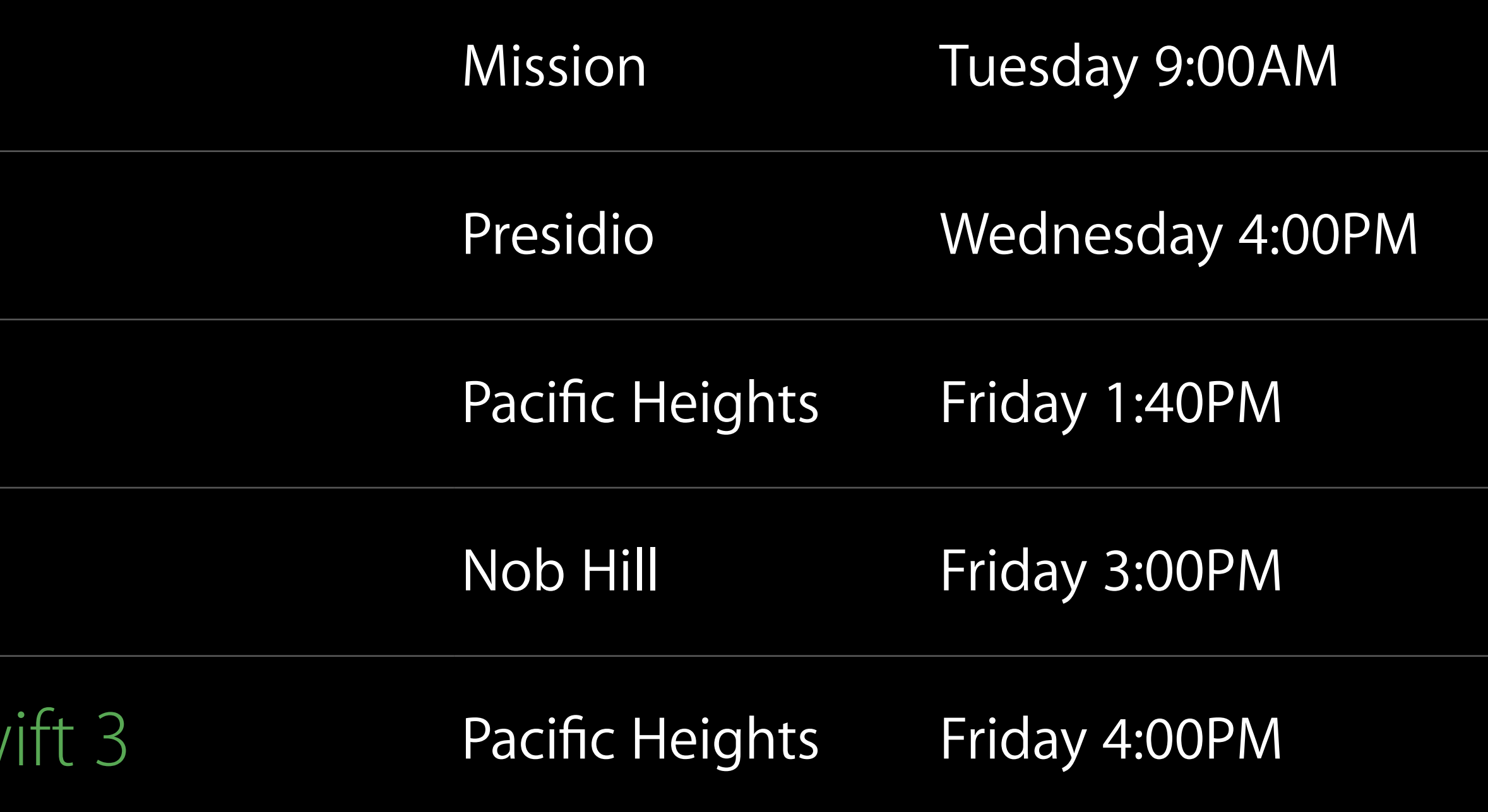

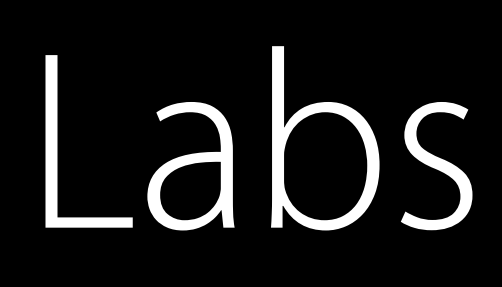

Thread Sanitizer, Static Analysis, and LLVM Compiler Lab

Thread Sanitizer, Static Analysis, and LLVM Compiler Lab

LLVM Compiler, Objective-C, and C++ Lab

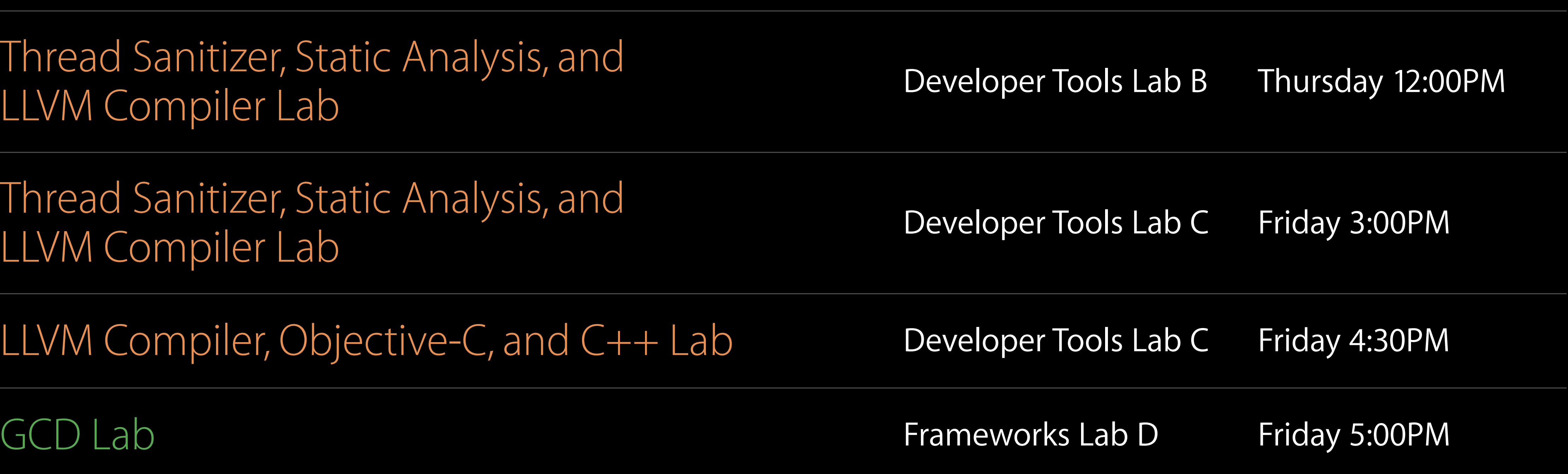

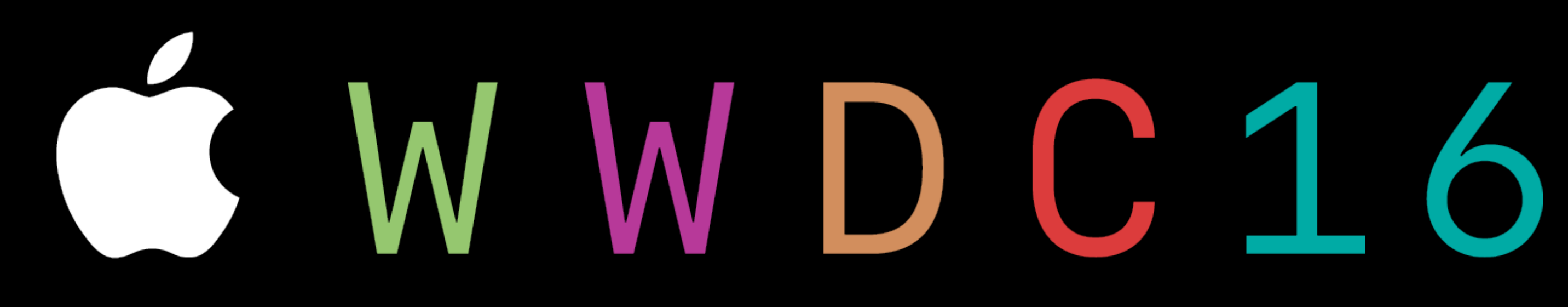